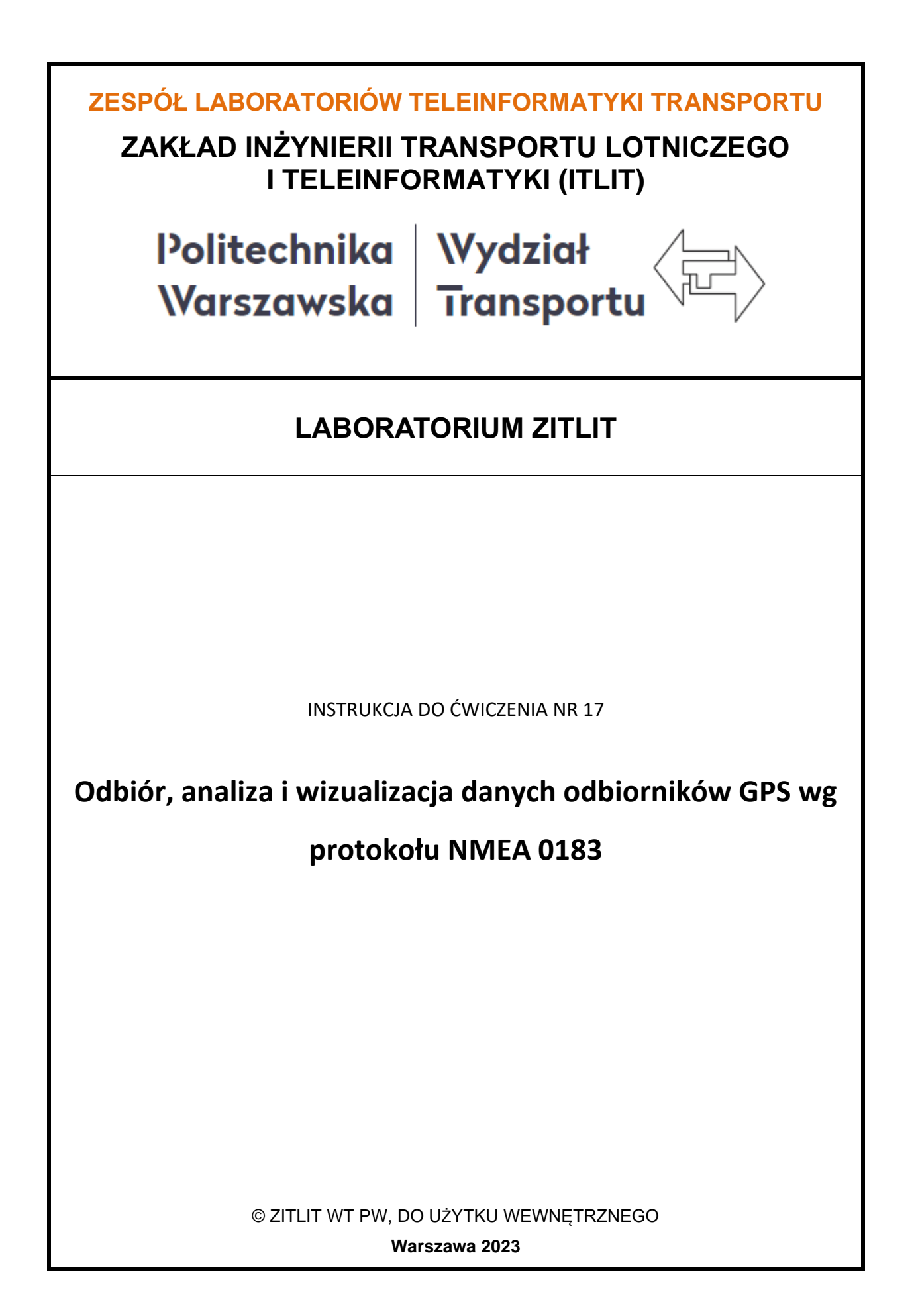

# **1. Cel i zakres ćwiczenia**

Celem ćwiczenia jest prezentacja protokołu transmisji danych odbiornika GPS do urządzeń wykonawczych (nawigacyjnych, rejestrujących, itp.) wg standardu NMEA 0183 (zwanego dalej w skrócie NMEA) a także prezentacja możliwości wizualizacji danych lokalizacyjnych, otrzymywanych z odbiornika GPS oraz ich ocena pod kątem dokładności pomiarów.

Zakres ćwiczenia obejmuje następujące zagadnienia:

- szybkość i format transmisji,
- − protokół transmisji,
- − metody zabezpieczania danych przed błędami,
- zasięg transmisji i siła sygnału,
- − czułość odbiornika GPS,
- − minimalny zestaw danych lokalizacyjnych,
- − wizualizacja danych lokalizacyjnych,
- − dokładność pomiaru i błędy odbiornika GPS.

# **2. Wykaz wykorzystanych przyrządów**

- komputer PC z systemem Windows 10,
- − moduły odbiorników GPS (rys. 2.1),
- − program VisualGPS (rys. 2.2),
- − program diagnostyczny i obsługi portów RS232C ComTest (rys. 2.3).

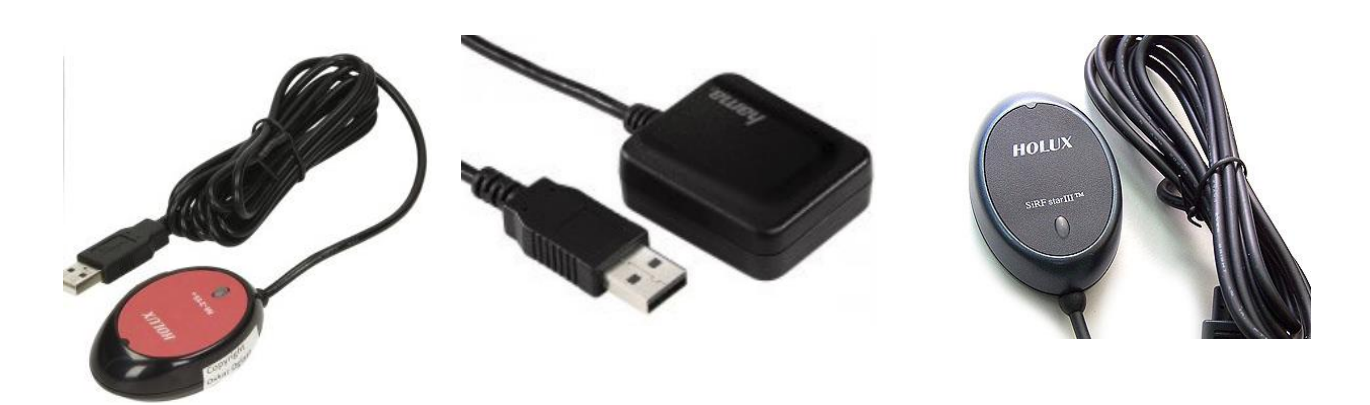

*Rys. 2.1 Odbiorniki GPS na USB*

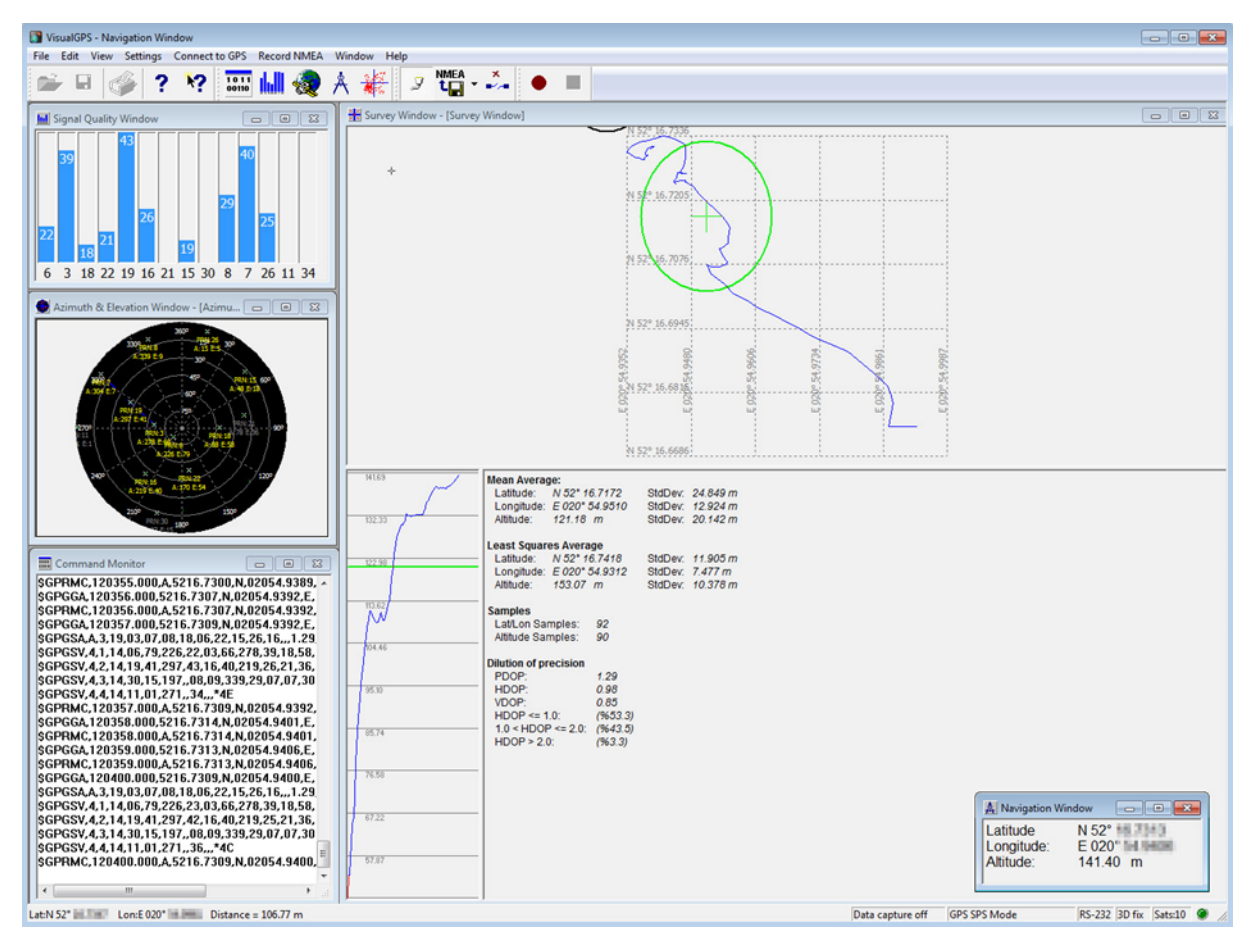

*Rys. 2.2 Program VisualGPS*

| <b>FG ComTest - program diagnostyczny portu COM</b>                                                                                                    |    |                                                                                                    | $ \Box$ $\times$                                                                                                    |
|----------------------------------------------------------------------------------------------------|----|----------------------------------------------------------------------------------------------------|----------------------------------------------------------------------------------------------------|
| \$GPGGA,092124.000,5217.1413,N,02057.1617,E,1,8,1.26,82.5,M,38.9,M,,*67<br>\$GPGSA A, 3,05,30,02,12,31,14,24,29, , 2.13,1.26,1.72*0E<br>\$GPGSV,3,1,12,30,88,191,48,29,64,236,38,05,61,121,47,12,46,111,46*7A<br>\$GPGSV,3,2,12,02,43,070,48,31,39,303,37,24,29,168,37,04,11,036,21*7D<br>\$GPGSV,3,3,12,14,10,249,28,09,02,164,19,10,02,107,,51,,,*4A<br>\$GPRMC.092124.000.A.5217.1413.N.02057.1617.E.0.00.277.37.221108A*6B<br>test | W. | <b>Odbiór</b><br><b>Odbiór</b><br><b>Odbiór</b> | COM 4<br>$\blacksquare$<br>9600<br>▼<br>18<br>▼<br>BEZ<br>▼<br><b>Brak</b><br>▼<br>$\blacksquare$<br>1<br>Połącz<br>Rozłącz<br>Nadaj<br>Nadaj BIN<br>Powtarzaj<br>$\Gamma$ Czyść<br>$\nabla$ Plk<br><- Czyść odb.<br><- Czyść nad.<br><- Czyść zd.<br>Umieść:<br><b>▽</b> Zdarzenia<br>$\nabla$ Bredy<br>$\Gamma$ ASCII<br>$\Gamma$ Enter |

*Rys. 2.3 Program diagnostyczny i obsługi portów RS232C ComTest*

#### **3. System satelitarny GPS**

Global Positioning System (GPS) – właściwie GPS–NAVSTAR (ang. Global Positioning System – Navigation Signal Timing and Ranging) – system nawigacji satelitarnej, stworzony przez Departament Obrony Stanów Zjednoczonych, obejmujący swoim zasięgiem całą kulę ziemską. System składa się z trzech segmentów: segmentu kosmicznego – 31 satelitów orbitujących wokół Ziemi na średniej orbicie okołoziemskiej; segmentu naziemnego – stacji kontrolnych i monitorujących na ziemi oraz segmentu użytkownika – odbiorników sygnału. Zadaniem systemu jest dostarczenie użytkownikowi informacji o jego położeniu oraz ułatwienie nawigacji po terenie.

Działanie polega na pomiarze czasu dotarcia sygnału radiowego z satelitów do odbiornika. Znając prędkość fali elektromagnetycznej oraz znając dokładny czas wysłania danego sygnału można obliczyć odległość odbiornika od satelitów. Sygnał GPS zawiera w sobie informację o układzie satelitów na niebie (tzw. almanach) oraz informację o ich teoretycznej drodze oraz odchyleń od niej (tzw. efemeryda). Odbiornik GPS w pierwszej fazie aktualizuje te informacje w

swojej pamięci oraz wykorzystuje w dalszej części do ustalenia swojej odległości od poszczególnych satelitów, dla których odbiornik jest w zasięgu. Wykonując przestrzenne liniowe wcięcie wstecz mikroprocesor odbiornika może obliczyć pozycję geograficzną (długość, szerokość geograficzną oraz wysokość elipsoidalną) i następnie podać ją w wybranym układzie odniesienia – standardowo jest to WGS 84, a także aktualny czas GPS z bardzo dużą dokładnością.

System GPS jest utrzymywany i zarządzany przez Departament Obrony USA. Korzystać z jego usług może w zasadzie każdy – wystarczy tylko posiadać odpowiedni odbiornik GPS. Takie odbiorniki są produkowane przez niezależne firmy komercyjne. System GPS jest darmowy i taki ma pozostać zgodnie z polityką Stanów Zjednoczonych.

Niezbędnym elementem systemu jest możliwość identyfikacji sygnałów z poszczególnych satelitów przez odbiornik GPS. Odbywa się to dzięki stosowaniu szumu pseudolosowego (PRN, ang. Pseudo-Random-Noise). PRN w swojej głównej funkcji ma na celu cyfrowe wzmocnienie przekazywanego sygnału (dzięki temu nie potrzebujemy ogromnych talerzy do odbioru sygnału satelitarnego) oraz umożliwia Departamentowi Obrony USA kontrolowanie dostępu do systemu GPS. Dzięki temu wojsko może używać sygnału GPS do przekazywania szyfrowanych komunikatów.

#### **3.1 Geneza systemu**

Początki systemu NAVSTAR GPS (NAVSTAR Global Positioning System) sięgają lat 70. XX w. Doświadczenia zebrane podczas tworzenia i użytkowania systemu Transit, a szczególnie satelitów serii TIMATION, które udowodniły możliwość precyzyjnej synchronizacji czasu poprzez systemy satelitarne, umożliwiły Departamentowi Obrony USA stworzenie systemu nawigacji satelitarnej znacznie doskonalszego od poprzednika. Głównymi cechami jakimi miał charakteryzować się nowy system były:

- możliwość wyznaczenia położenia w czasie rzeczywistym,
- niezależność od warunków, w których system jest wykorzystywany i odporność na zakłócenia zarówno przypadkowe, jak i celowe,
- 5 pocisków wystrzelonych z niezależnych platform, naprowadzanych za pomocą systemu, ma trafić w cel z dokładnością 5 m,
- cena jednego odbiornika nie może przekraczać 10000 USD w 1977 r. (równowartość w cenach ok. 50000 USD w 2007 r.),
- dostępność na całej kuli ziemskiej,
- synchronizacja czasu na poziomie 1 μs,
- nielimitowana liczba użytkowników,
- niewykrywalność odbiornika (brak komunikacji odbiornika z satelitą, wyznaczenie pozycji ma być możliwe wyłącznie w wyniku nasłuchu)

Pierwsze testy systemu rozpoczęły się w 1972 r., 22 lutego 1978 r. został wystrzelony pierwszy satelita bloku I, SVN 1.

# **3.2 Segment kosmiczny – system satelitów**

Ilustracja konfiguracji satelitów operacyjnych GPS wraz z wirującą Ziemią. Opis wskazuje liczbę satelitów widocznych z wybranego punktu na Ziemi (45°N).

System działa na obszarze całej Ziemi, bo w każdym punkcie globu widoczne są zawsze przynajmniej cztery satelity. Satelity krążą po orbitach na wysokości około 20183 km nad powierzchnią Ziemi. Jest to orbita niższa od geostacjonarnej.

Segment kosmiczny składa się obecnie z 31 (stan na 16.12.2011 r.)[2] satelitów umieszczonych na orbitach kołowych o nachyleniu 55° (Block IIA, IIR, IIR–M) lub 63° (Block I) względem płaszczyzny równika na wysokości 20 183 km. Obieg Ziemi przez satelitę trwa 11 h 58 min (pół doby gwiazdowej). Około 28 satelitów jest stale czynnych, a pozostałe są testowane bądź wyłączone z przyczyn technicznych.

System wielu nadajników jest bardzo kosztowny. Amerykanie regularnie muszą umieszczać na orbicie kolejne satelity w zastępstwie tych, które zeszły z właściwej orbity lub uległy awarii. Jednakże ze względu na zyski dla gospodarki światowej, a w szczególności amerykańskiej, system został nieodpłatnie udostępniony dla zastosowań cywilnych. Ciekawostką jest fakt, że na każdym satelicie zainstalowana jest aparatura szpiegowska NUDET (Nuclear Detection) przeznaczona do natychmiastowego wykrywania wybuchów nuklearnych na Ziemi.

# **3.2.1 Generacje satelitów GPS**

- Satelity bloku I  $(SVN1 SVM1)$ :
	- o obecnie niestosowane,
	- o posiadały 3 zegary: 1 cezowy i 2 rubidowe,
- Satelity bloku II (SVN13 SVN21):
	- o silny sygnał,
- o konstrukcja umożliwiała działanie przez 14 dni bez potrzeby kontaktu ze stacją kontrolną,
- Satelity bloku IIA (SVN22 SVN40):
	- o zdolność transmisji sygnału przekształconego przez degradację SA i AS,
	- o działanie przez 180 dni bez potrzeby kontaktu ze stacjami kontrolnymi (degradacja danych nawigacyjnych),
	- o posiadały 4 zegary atomowe: 2 cezowe i 2 rubidowe,
	- o żywotność satelity: 9,6–10,23 lat[3],
- Satelity bloku IIR (SVN41 SVN62):
	- o działanie przez 14 dni bez kontaktu ze stacjami kontrolnymi w przypadku korzystania z systemu autonomicznej nawigacji,
	- o możliwość łączności między sobą i możliwy pomiar odległości między satelitami,
	- o 3 zegary rubidowe,
	- o zdolność transmisji sygnału zdegradowanego przez degradację SA i AS,
	- o żywotność satelity: 8,57–10,62 lat[3],
- Satelity bloku IIR-M:
	- o znacznie lepsza jakość sygnału;
	- o lustra laserowe;
	- o integracja z innymi technikami (inercjalnymi),
	- o możliwa wzajemna łączność i wzajemny pomiar odległości,
	- o żywotność satelity: szacowana na 11,35 lat.

# **3.3 Zasada działania**

Sygnał dociera do użytkownika na dwu częstotliwościach nośnych L1 = 1575,42 MHz (długość fali 19,029 cm) i L2 = 1227,6 MHz (długość fali 24,421 cm). Porównanie różnicy faz obu sygnałów pozwala na dokładne wyznaczenie czasu propagacji, który ulega nieznacznym wahaniom w wyniku zmiennego wpływu jonosfery, jednak nie w stopniu uniemożliwiającym określenie współrzędnych. Użytkownicy cywilni przybliżoną poprawkę jonosferyczną otrzymują w depeszy nawigacyjnej lub dzięki systemowi DGPS.

Identyfikacja satelitów oparta jest na metodzie podziału kodu CDMA (Code Division Multiple Access). Oznacza to, że wszystkie satelity emitują na tych samych częstotliwościach, ale sygnały są modulowane różnymi kodami.

Odbiór sygnału bez zastosowania anten parabolicznych, które w tym przypadku są

bezużyteczne ze względu na ich kierunkowość, wymaga zaawansowanych technik oddzielania sygnału od szumu i przetwarzania sygnału. Satelity są w ciągłym ruchu; wyznaczenie pozycji odbiornika na podstawie pomiaru tzw. pseudoodległości od kilku satelitów jest również złożonym zadaniem, wymagającym m.in. uwzględnienia spowolnienia upływu czasu wynikającego ze zjawiska dylatacji czasu.

Dla poprawnej pracy systemu kluczowy jest czas. Każdy satelita jest wyposażony w zegar atomowy, dzięki czemu jego sygnał jest dokładnie zsynchronizowany z całym systemem. Jednocześnie satelity tworzą razem z kilkoma nadajnikami naziemnymi swoistą sieć korekcji czasu. W efekcie odbiornik GPS podaje nie tylko pozycje, ale również bardzo precyzyjny czas.

Aby określić pozycję w trójwymiarowej przestrzeni i czas systemu konieczny jest jednoczesny odbiór z przynajmniej czterech satelitów. Odbiornik oblicza trzy pseudoodległości do satelitów oraz odchyłki czasu (różnicy między tanim i niedostatecznie dokładnym wzorcem kwarcowym zainstalowanym na odbiorniku i precyzyjnym zegarem atomowym na satelicie). Dokładne współrzędne satelity są transmitowane w depeszy nawigacyjnej. W przypadku możliwości odbioru tylko z trzech satelitów niektóre odbiorniki mogą pracować w trybie 2D z ustawioną przez użytkownika wysokością elipsoidalną.

#### **3.4 Metody pomiaru pseudoodległości**

# **3.4.1 Metoda kodowa**

Polega na dokładnym pomiarze czasu odbioru kodów C/A i P na jednej lub dwóch częstotliwościach L1 i L2. Pomiar różnicy czasu pomiędzy momentem odbioru ramki a czasem jej nadania (zapisanym na początku każdej ramki) daje czas Δt przebiegu sygnału od satelity do odbiornika GPS ( $d = c \cdot \Delta t$ ). Dokładność tej metody jest rzędu pojedynczych metrów. Ze względu na dużą wartość prędkości rozchodzenia się fali radiowej (bliską prędkości światła w próżni), duży wpływ na błędy pomiaru ma niedokładność wzorca czasu w odbiorniku. Do rozwiązania problemu 4 niewiadomych (x, y, z i t) konieczny jest pomiar 4 pseudoodległości (4 satelity). Współrzędne mogą być obliczone na każdą epokę niezależnie. Metoda ma zastosowanie kinematyczne (w nawigacji), gdzie współrzędne punktu zmieniają się z epoki na epokę (metoda fazowa nie daje takich możliwości, gdyż występuje wtedy więcej niewiadomych).

W odbiornikach wojskowych wykorzystuje się pomiar różnic czasu w odbiorze ramek na częstotliwościach L1 i L2 w celu określenia tzw. poprawki jonosferycznej. Z powodu różnej prędkości rozchodzenia się fali radiowej, zależnej od ośrodka i częstotliwości, możliwe jest

ustalenie różnicy czasu odbioru ramek na częstotliwościach L1 i L2 oraz obliczenie poprawki, która skompensuje błędy przy wyznaczaniu pseudoodległości. W odbiornikach cywilnych (które nie uwzględniają informacji zawartych na częstotliwości L2) możliwe jest wprowadzenie tej samej poprawki przy wykorzystaniu systemu DGPS.

Rosnące możliwości procesorów oraz rozwój systemu GPS (zmiany polityki co do sygnałów oraz nowy sygnał L5) umożliwiają wykorzystanie technik ustalania pozycji zastrzeżonych wcześniej dla pomiarów stacjonarnych. Dzięki temu również cywilne urządzenia nawigacyjne zwiększają swoją dokładność do kilku-, kilkunastu centymetrów.

# **3.4.2 Metoda fazowa**

Polega na pomiarze różnicowym faz na jednej lub dwóch częstotliwościach L1 i L2. Jest to pomiar fazy sygnału przychodzącego φ.

 $d = N\lambda + \lambda \varphi$ 

gdzie:

d – pseudoodległość,

N – całkowita liczba pełnych długości fal mieszczących się w odległości satelita–Ziemia,

λ – długość fali, na której pracuje,

φ – pomierzona faza sygnału przychodzącego.

Metoda fazowa jest dokładniejsza, dokładność rzędu 2–3 centymetrów, lecz posiada ona pewne wady, takie jak np. konieczność wyznaczenia nieoznaczoności fazy N (nazywane inicjalizacją odbiornika).

# **3.5 Poziomy dokładności**

Ze względów strategicznych przewidziano dwa poziomy dostępu – dostęp standardowy dla odbiorców cywilnych oraz precyzyjny dla sił zbrojnych Stanów Zjednoczonych. Standardowy dostęp ze względów technicznych daje dokładność rzędu kilku metrów. Jednak ze względu na możliwość zastosowania nawet takiej informacji w działaniach militarnych, sygnał cywilny był zakłócany pseudolosowym błędem – w wybranych miejscach Ziemi, a później globalnie. Dokładność ustalenia pozycji spadała do około 100 metrów. Błąd ten można było kompensować pod warunkiem znajomości metody zakłócania, oczywiście tajnej. Zakłócanie sygnału nazywane było Selective Availability (SA). Cywilni odbiorcy znaleźli co prawda metody na omijanie tych zakłóceń – wystarczyło stojąc w jednym miejscu uśredniać wskazania przez dłuższy czas. Taki sposób nie nadawał się jednak do zastosowania np. na pocisku kierowanym przez GPS.

Często stosowaną metodą zwiększenia dokładności pomiaru jest stosowanie pomiaru różnicowego, zwanego DGPS. W takich przypadkach zlokalizowana w pobliżu odbiornika stacja bazowa (o znanej i stałej pozycji) DGPS przekazuje do niego dane różnicowe (najczęściej są to różnice między zmierzonymi przez stację bazową pseudoodległościami a rzeczywistymi odległościami do satelitów). W ten sposób odbiornik GPS może nanieść poprawki wynikające z błędów propagacji sygnału między satelitą a odbiornikiem.

Innym systemem korekcji błędów jest WAAS/EGNOS, podobny do DGPS z tą różnicą, że poprawki do odbiorników przesyłane są przez geostacjonarne satelity.

Ponadto lokalnie w poszczególnych krajach istnieją sieci stacji referencyjnych, pozwalające online bądź w post-processingu na korygowanie pozycji wyznaczonej metodą GPS. W Polsce taka sieć nosi nazwę ASG-EUPOS (Aktywna Sieć Geodezyjna EUPOS) i składa się z 100 stacji permanentnych, zlokalizowanych w instytucjach naukowych oraz w Ośrodkach Dokumentacji Geodezyjnej i Kartograficznej na obszarze całego kraju, ze średnią odległością 70 km. System umożliwia lokalizację z wykorzystaniem pomiaru GPS–RTK z dokładnością 3 cm (składowa pozioma) i 5 cm (składowa pionowa). Natomiast w systemie POZGEO i POZGEO–D dokładność wyznaczenia pozycji w post-processingu może być rzędu 1 cm. System ASG–EUPOS jest w pełni funkcjonalny od czerwca 2008 roku. Wcześniej podobny system – ASG–PL istniał jedynie dla województwa śląskiego (od 2004 roku) i umożliwiał porównywalne dokładności dla całego obszaru województwa. ASG–EUPOS był wzorowany na śląskich rozwiązaniach w zakresie poprawy jakości pozycjonowania w systemie GPS.

1 maja 2000 prezydent USA Bill Clinton nakazał wyłączenie mechanizmu SA (Selective Availability) zakłócającego efemerydę satelity i poprawki zegarów atomowych, dzięki czemu dokładność określania pozycji dla zwykłych użytkowników wzrosła do około 4–12 metrów.

#### **3.6 Segment naziemny**

Składa się z 12 stacji nadzoru rozmieszczonych możliwie blisko i równomiernie na równiku celem ciągłej obserwacji każdego satelity przez co najmniej dwie stacje przez całą dobę. Odpowiada on za utrzymanie sprawności technicznej systemu wyrażającej się niezawodnością i dokładnością odbieranego przez użytkowników sygnału satelitarnego. Główna stacja nadzoru mieści się w bazie sił lotniczych Shriever AFB (poprzednio Falcon) w Colorado Springs, USA. Pozostałe stacje nadzoru prowadzone przez Siły Lotnicze USA ulokowane są na Hawajach, Cape Canaveral, Wyspie Wniebowstąpienia, wyspie Diego Garcia oraz Atolu Kwajalein. Sześć stacji

zarządzanych jest przez NGA (National Geospatial-Intelligence Agency), są to stacje w: Waszyngtonie, Ekwadorze, Argentynie, Londynie, Bahrajnie i Australii. Zadaniem wszystkich stacji jest ciągłe monitorowanie ruchu satelitów. Obserwacje są wysyłane do głównej stacji nadzoru, gdzie wyliczane są nowe parametry orbit satelitów. Prognozowane efemerydy są wysyłane do satelitów nie rzadziej niż co 48 godzin i przez nie retransmitowane.

# **3.7 Segment użytkownika**

# **3.7.1 Parametry techniczne**

Ze względów technicznych dokładność obliczania wysokości nad poziomem morza jest około 3 razy mniejsza niż długości i szerokości geograficznej. Wynika to z geometrii wcięcia przestrzennego wykorzystanego do wyznaczenia pozycji. Jakość wyznaczenia pozycji określają parametry rozmycia precyzji DOP (Dilution Of Precision).

Odbiorniki GPS wyposażono w wiele funkcji, między innymi:

- określenie współrzędnych według różnych układów współrzędnych (standardowo WGS 84)
- rejestrowanie śladu
- nawigacja "do punktu" oraz "po trasie"
- track back (czyli powrót do miejsca wyjścia "tą samą trasą")
- pomiar odległości
- wyznaczenie powierzchni (np. działki)
- obliczanie wschodów i zachodów słońca oraz pór księżyca

a w bardziej rozbudowanych odbiornikach:

- wyświetlanie map i nawigacja na mapach warstwowych
- komunikacja przez port szeregowy (RS232/USB) i Bluetooth z innym sprzętem elektronicznym (PC, PPC, Palm, elektroniczna mapa morska ECDIS)
- autorouting (wyznaczanie automatycznej trasy "po drogach")

Wersje przeznaczone do eksploatacji na statkach posiadają bardzo rozbudowane możliwości nawigacyjne. Wersje lądowe mogą być wyposażone w mapę cyfrową terenu (takie urządzenia są często instalowane w samochodach) oraz lekkie odbiorniki przenośne zasilane bateriami lub akumulatorami. Niektóre odbiorniki pozwalają na określanie pozycji z innych systemów, jak GLONASS czy LORAN C.

Odbiorniki powszechnie dostępne są wyposażane w zabezpieczenia uniemożliwiające zastosowanie ich w niektórych dziedzinach, szczególnie do konstrukcji naprowadzanych rakiet i samolotów. Porozumienie międzynarodowe o ograniczeniu handlem takimi urządzeniami przewiduje, że mogą działać do prędkości 1000 Mm/h ≈ 1852 km/h ≈ 515 m/s i do wysokości 18 km  $\approx 60000$  stóp.

#### **3.7.2 Dokładność urządzeń GPS**

Jest to temat wzbudzający wiele emocji ze względu na brak jednolitego systemu pomiaru tego parametru. Popularny wskaźnik CEP odnosi się do statystycznego udziału punktów o zadanej dokładności w całym ich zbiorze. Innymi słowy CEP (80%) 1–3 m oznacza, że 80% uzyskanych pomiarów mieści się w zakresie błędu 1–3 metra, przy czym nie wiadomo nic o pozostałych 20% pomiarów. W praktyce więc niewiele wiadomo o rzeczywistych osiągach urządzenia. Dodatkowo sytuację komplikuje definicja błędu pomiaru, którą producenci wykorzystują przy podawaniu parametrów urządzeń.

Kolejny problem to różnica pomiędzy laboratoryjnym pomiarem a rzeczywistym użytkowaniem urządzenia. Ze względu na fakt, że pomiar zależy od widoczności satelitów na niebie (jaką ma dane urządzenie) oraz ich konstelacji w danym momencie, dokładność realnych pomiarów może znacznie odbiegać od tego, co deklaruje producent. Jest to spowodowane tym, że w niesprzyjających warunkach coraz większego znaczenia nabierają te punkty, które nie są uwzględniane przez wskaźnik CEP.

Sytuacji nie ułatwia fakt, że producenci często podają parametry samego modułu GPS, a nie końcowego urządzenia. Nie uwzględnia się więc zastosowanych komponentów RF oraz samej anteny. W efekcie popularne gotowe urządzenia oparte na tym samym układzie GPS mogą różnie się zachowywać w rzeczywistych warunkach pracy.

Dominującym poglądem wśród użytkowników jest stwierdzenie, że im większa czułość urządzenia, tym większa jest jego dokładność[potrzebne źródło]. Nie uwzględnia się jednak elementu skoków pozycji przy pomiarach stacjonarnych lub w tzw. trudnych warunkach. Problem ten jest efektem zjawiska, które można zobrazować analogią występującą w aparatach cyfrowych – wraz ze zwiększaniem czułości ISO, zwiększa się ziarno (w przypadku aparatów cyfrowych lepszym określeniem wydaje się "szum"). Ten "szum" rośnie również wraz ze wzrostem czułości odbiorników GPS. Jest to szum radiowy, który algorytmy zastosowane w oprogramowaniu układu starają się odfiltrować i nie uwzględniać przy podawaniu pozycji. Jest to znacznie łatwiejsze, jeżeli obiekt porusza się, ze względu na możliwość wyeliminowania punktów niespełniających pewnych

założeń co do możliwości fizycznych obiektu (przyśpieszenie, prędkość itd). W przypadku pomiaru stacjonarnego lub przy niewielkiej prędkości poruszania sprawa jest znacznie trudniejsza i w efekcie pomiar pozycji w przypadku niektórych urządzeń może ulegać znacznym wahaniom. Jest to szczególnie uciążliwe w przypadku zastosowań innych niż nawigacja samochodowa.

#### **3.8 Inne systemy pozycjonowania**

Inny pracujący obecnie system pozycjonowania to GLONASS. Jest on zarządzany przez Wojska Kosmiczne Federacji Rosyjskiej. GLONASS dostarcza dwa rodzaje sygnału: wojskowy oraz cywilny. W skład systemu wchodzą 24 satelity oraz naziemna stacja kontroli. System ten używa innego geodezyjnego układu odniesienia i odmiennego wzorca czasu (UTC) niż GPS (UTC USNO, gdzie nie wprowadza się sekund przestępnych).

Europejska Agencja Kosmiczna (ESA) jest w trakcie budowy własnego systemu nawigacji. Nosi on nazwę Galileo i składać się będzie z 30 satelitów. Zegary zastosowane w europejskich satelitach mają umożliwić osiągnięcie dokładności pozycjonowania w granicach 50 cm (dla użytkowników komercyjnych). Pierwsze testy Galileo rozpoczęły się w 2005 roku, a system ma być w pełni sprawny do roku 2018, jednak terminy były już wielokrotnie zmieniane.

Compass – chiński projekt, którego pierwszy satelita został wystrzelony w 2000 roku. Dawna nazwa projektu to Beidou. Mimo przystąpienia Chin do projektu Galileo w 2003 roku, prace są kontynuowane i według zapewnień chińskich władz Compass ma ruszyć w 2012 roku. Dokładność publicznej usługi jest rzędu 10 metrów. Jest to jeden z niewielu systemów, który zakłada dwustronną transmisję informacji (także od urządzenia do satelity). Docelowo projekt ma obejmować cały świat (Beidou 2).

Indian Regional Navigational Satellite System (IRNSS), projekt indyjski, ma obejmować Indie i obszar 1000–2000 km wokół. Finansowanie projektu zostało zatwierdzone w 2006 roku, zakładany czas ukończenia projektu to 6–7 lat.

# **4. Protokół NMEA**

#### *(Na podstawie http://wazniak.mimuw.edu.pl/index.php?title=SM-08-LAB-WIKI 2008-11-20)*

Większość stosowanych obecnie odbiorników GPS jest samodzielnymi urządzeniami, które automatycznie (bez konieczności ingerencji użytkownika) potrafią na podstawie sygnału odbieranych z satelitów określić jego pozycję (położenie geograficzne). Dostęp do danych określających pozycję, z punktu widzenia programisty, jest więc prosty i polega głównie na połączeniu się z danym urządzeniem za pomocą dostępnego interfejsu (najczęściej port COM, port

USB lub Bluetooth mapowane w systemie na port COM) i odczytaniu wysyłanych przez urządzenie danych. Odbiornik GPS określa pozycję użytkownika nie tylko na podstawie odbieranych satelitów, lecz również czasami (droższe odbiorniki) na podstawie sygnału odbieranego od stacji naziemnej (co poprawia dokładność pomiaru). Z uwagi na to, iż z odbiornika GPS możemy odczytać nie tylko pozycję użytkownika (długość geograficzną, szerokość geograficzną, wysokość), lecz również dodatkowe informacje dotyczące aktualnego czasu (satelity GPS mają kilka zegarów atomowych), mocy odbieranych sygnałów z satelitów, ich aktualnej pozycji na orbicie około ziemskiej, ilości widocznych w danym momencie satelitów, na których podstawie wyznaczony był pomiar, błędy pomiaru oraz inne dodatkowe informacje, do komunikacji z odbiornikiem GPS wykorzystywany jest specjalny protokół transmisji danych NMEA.

**NMEA** (*National Marine Electronics Association*) stworzyła jednoznaczną specyfikację interfejsu komunikacyjnego i opis protokołu, który umożliwia komunikację między różnego rodzaju urządzeniami pomiarowymi oraz prostą integrację zakupionego modułu GPS z innymi urządzeniami. Standard jest standardem otwartym, ale nie darmowym. Pełną specyfikację standardu NMEA można kupić bezpośrednio ze strony WWW organizacji. Poniższe opracowanie bazuję na danych dostępnych na stronie: [http://home.mira.net/~gnb/gps/nmea.html.](http://home.mira.net/~gnb/gps/nmea.html) Standard cały czas ewoluuje, gdyż tworzone są coraz to nowe urządzenia. Aktualnie obowiązującym numerem standardu jest 3.01. Jednakże wszystkie późniejsze zmiany są jedynie dodatkami do wyjściowego (i najpowszechniej stosowanego obecnie) standardu 0183 (wersja 2.0) (NMEA-0183). Każdy odbiornik GPS obsługujący nowszy standard musi być również zgodny ze standardem NMEA-0183.

Ideą standardu NMEA jest wysyłanie linii danych, w których każda linia zaczyna się od określonego nagłówka i zawiera jakieś informacje wysyłane przez urządzenie, przy czym:

- dane wysyłane są w sposób tekstowy,
- nagłówek (odpowiedni ciąg znaków) określa, jakie informacje znajdują się w danej linii danych,
- każda linia danych jest niezależna od innych.

Powyższe ustalenia sprawiają, iż jest to standard bardzo uniwersalny. Interpretując dane wysyłane nam przez odbiornik GPS nie musimy się martwić, iż omijając jakąś linie stracimy możliwość odczytania danych dotyczących naszej pozycji z następnych linii, gdyż każda linia jest

od siebie niezależna. Nie ma również problemów z interpretacją późniejszych standardów, gdyż jeżeli dany nagłówek nie jest interpretowany przez naszą aplikację, daną linie możemy po prostu pominąć, bez skutków negatywnych dla działania naszej aplikacji. Dla pewności dane wysyłane przez odbiornik GPS mogą (ale nie muszą) być uzupełnione o sumę kontrolną, która pozwala sprawdzić czy podczas przesyłania nie uległy przekłamaniu i odrzucić daną linię.

# **4.1 Połączenie sprzętowe**

Standard komunikacyjny zaproponowany przez NMEA musi być zgodny z EIA-422. Jest on na szczęście w ogólności kompatybilny ze standardem RS232C, dlatego do komunikacji z urządzeniami GPS możemy użyć zwykłego portu COM obecnego w komputerze. Ważne jest ustawienie interfejsu zgodnie z przyjętym standardem:

- prędkość 4800 bodów,
- 8 bitów danych,
- brak kontroli parzystości,
- 1 bit stopu.

Wszystkie urządzenia obsługujące zgodne ze standardem NMEA powinny obsługiwać te ustawienia. Na rynku można również spotkać urządzenia działające z prędkością 9600 bodów, ale nie jest to standard. Głównie, więc z powodu ograniczeń na prędkość, odbiorniki GPS wysyłają uaktualnienia pozycji co 2 sekundy, co jest wystarczające w przypadku ogólnych zastosowań. Przy prędkości 4800 bodów, odbiornik GPS może wysyłać tylko ok. 480 znaków na sekundę. Ponieważ każda linia NMEA jest ograniczona do 82 znaków, umożliwia to przesłanie do 6 linii tekstu. Przykładowe dane generowane przez odbiornik GPS wyglądają następująco:

\$GPRMC,183729,A,3907.356,N,12102.482,W,000.0,360.0,080301,015.5,E\*6F \$GPRMB,A,,,,,,,,,,,,V\*71 \$GPGGA,183730,3907.356,N,12102.482,W,1,05,1.6,646.4,M,-24.1,M,,\*75 \$GPGSA,A,3,02,,,07,,09,24,26,,,,,1.6,1.6,1.0\*3D \$GPGSV,2,1,08,02,43,088,38,04,42,145,00,05,11,291,00,07,60,043,35\*71 \$GPGSV,2,2,08,08,02,145,00,09,46,303,47,24,16,178,32,26,18,231,43\*77 \$PGRME,22.0,M,52.9,M,51.0,M\*14 \$GPGLL,3907.360,N,12102.481,W,183730,A\*33 \$PGRMZ,2062,f,3\*2D \$PGRMM,WGS 84\*06 \$GPBOD,,T,,M,,\*47 \$GPRTE,1,1,c,0\*07 \$GPRMC,183731,A,3907.482,N,12102.436,W,000.0,360.0,080301,015.5,E\*67 \$GPRMB,A,,,,,,,,,,,,V\*71

# **4.2 Opis standardu NMEA**

Każda linia tekstu musi spełniać następujące wymagania:

- każda linia MUSI zaczynać się od znaku \$ i kończyć znakiem nowej linii (\r),
- długość linii nie może przekraczać 80 znaków (+znak początku linii i znak nowej linii),
- dane wysyłane przez odbiornik GPS są w danej linii podzielone znakami przecinka (,),
- dane liczbowe mogą posiadać miejsca ułamkowe (po kropce),
- nie ma z góry ustalonej liczby znaków po kropce (różne urządzenia GPS charakteryzują się różną precyzją pomiaru),
- na końcu linii może znajdować się suma kontrolna w postaci (gwiazdka + 2 znaki HEX), nie ma obowiązku jej sprawdzania przez aplikację (może zostać pominięta, lecz uniemożliwia to wykrycie przekłamań),
- każda linia posiada nagłówek (od znaku \$ do pierwszego znaku przecinka).

# **4.2.1 Nagłówek linii**

Każdy nagłówek rozpoczyna się od znaku \$ i kończy na pierwszym znaku, i składa się zawsze z kilku liter. Pierwsze litery określają kod urządzenia, natomiast kolejne określają zastosowanie danego nagłówka i informację, które dana linia z sobą niesie. Ogólne informacje zdefiniowane w standardzie NMEA i supportowane przez każde urządzenie GPS rozpoczynają się od liter "GP".

Standard NMEA umożliwia definiowane specyficznych (dodatkowych) informacji wysyłanych przez inne urządzenia innych firm. Te informacje muszą zaczynać się od prefiksu (innego niż GP) określającego firmę (np. dane specyficzne firmy Magellan – jeden z producentów urządzeń GPS – rozpoczynają się od liter PMGN, natomiast firma Garmin rozpoczyna dodatkowe sentencje od liter PGRM). Dodatkowe informacje zawierają najczęściej dodatkowe funkcje urządzenia (np. podają aktualny *way point*, który został zaprogramowany w urządzeniu itp.). Dla ogólnego zastosowania określania pozycji GPS mogą być więc ominięte. Standardowe sekwencje nagłówków opisane w standardzie NMEA (wszystkie rozpoczynają się od znaków GP) są następujące:

- AAM Waypoint Arrival Alarm,
- ALM Almanac data,
- APA Auto Pilot A sentence,
- APB Auto Pilot B sentence,
- BOD Bearing Origin to Destination,
- BWC Bearing using Great Circle route,
- DTM Datum being used,
- $GGA Fix$  information.
- GLL Lat/Lon data.
- GSA Overall Satellite data,
- GSV Detailed Satellite data,
- $MSK Send$  control for a beacon receiver.
- MSS Beacon receiver status information.
- RMA Recommended Loran data,
- RMB Recommended navigation data for gps,
- $RMC Recommended minimum data for gps,$
- RTE Route message,
- VTG Vector track an Speed over the Ground,
- WCV Waypoint closure velocity (Velocity Made Good),
- WPL Waypoint information,
- XTC Cross track error,
- XTE Measured cross track error,
- $ZTG Zulu$  (UTC) time and time to go (to destination),
- ZDA Date and Time.

Dla naszych zastosowań omówimy tylko wybrane zagadnienia (nagłówki). Warto zauważyć, iż nie wszystkie odbiorniki GPS obsługują wszystkie z przedstawionych powyżej nagłówków. Stworzony interpreter NMEA powinien więc jedynie interpretować dane, które nadchodzą na bieżą i na ich podstawie uaktualniać odpowiednie struktury danych (np. listę widocznych satelitów, aktualną pozycję GPS), nie natomiast oczekiwać konkretnych nagłówków, gdyż może się ich w ogóle nie doczekać! Niektóre odbiorniki GPS obsługują także sekwencje wejściowe, które umożliwiają z poziomu aplikacji obsługę urządzenia GPS (np. ustalanie *way pointów*, ustalanie oczekiwanej dokładności itp.).

# **4.2.2 Sposób obliczania sumy kontrolnej**

Obecność sumy kontrolnej na końcu linii jest opcjonalna (zależy od urządzenia i od rodzaju

transmitowanych danych). Sumę kontrolną stanowią zawsze dwie liczby (w systemie heksadecymalnym) poprzedzone znakiem gwiazdki. Obecność znaku gwiazdki jednoznacznie wskazuje początek sumy kontrolnej. Suma kontrolna wyznaczana jest za pomocą operacji XOR na wszystkich znakach od początku linii (za wyjątkiem znaku \$) do samej sumy kontrolnej (bez sumy kontrolnej i znaku \*), np. linia:

\$GPGLL,3907.360,N,12102.481,W,183730,A\*33

ma sumę kontrolną równą 33 (51 w systemie dziesiętnym) obliczoną na podstawie operacji XOR na znakach:

GPGLL,3907.360,N,12102.481,W,183730,A

# **4.2.3 Opis wybranych sekwencji GP**

Sekwencja GGA (Fix information)

\$GPGGA,123519,4807.038,N,01131.000,E,1,08,0.9,545.4,M,46.9,M,,\*47

Dostarcza informacji na temat aktualnego położenia, gdzie:

- GGA Identyfikator nagłówka,
- 123519 Aktualność danych 12:35:19 UTC,
- 4807.038,N szerokość geograficzna (latitude) 48 st. 07.038' N,
- 01131.000,E długość geograficzna (longitude) 11 st. 31.000' E,
- 1 jakość pomiaru (opisana dalej),
- 08 ilość śledzonych satelitów,
- 0.9 horyzontalna dokładność pozycji (HDOP) (opisana dalej),
- 545.4,M wysokość w metrach nad poziom morza,
- 46.9,M wysokość geoid (powyżej elipsoidy WGS84),
- (puste pole) czas od czasu ostatniego uaktualnienia DGPS,
- (puste pole) numer ID stacji DGPS,
- \*47 suma kontrolna.

DGPS (Differential GPS, Różnicowy GPS) są uaktualnieniami różnicowymi wysyłanymi przez stacje naziemne, które zwiększają dokładność wykonywanych pomiarów (nie wszystkie urządzenia obsługują sygnały odbierane od stacji naziemnych). Jakość pomiaru, określa dokładność w wyniku, której urządzenie GPS było w stanie zanalizować i określić aktualną pozycję urządzenia. Jak wiadomo pomiar GPS wykonywany jest na podstawie pomiaru czasu wysyłanego przez

znajdujące się na orbicie satelity. Sygnał docierający z satelitów rozchodzi się w postaci sferycznej. Środek (punkt wspólny) kilku sfer (generowanych przez różne satelity) określa naszą przybliżoną pozycję (rys. 5.1).

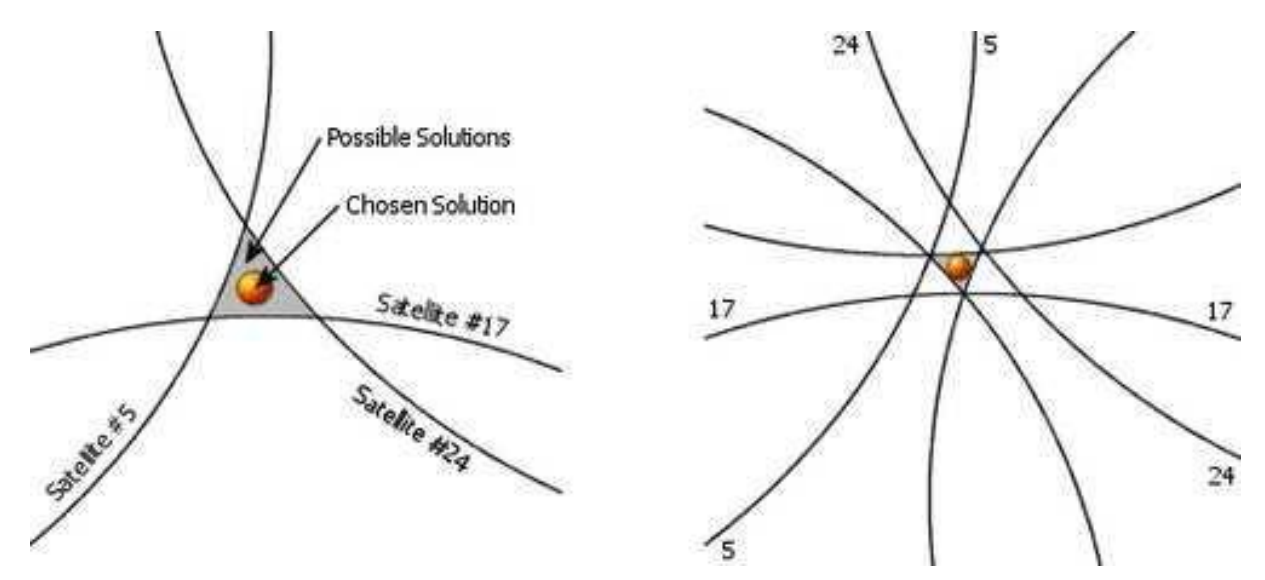

#### *Rys. 4.1 Określenie przybliżonej pozycji*

Z uwagi na to, iż pomiar może być niedokładny, ponieważ zależy od ilości widocznych satelitów, odbić sygnału od budynków, mostów, różnej szybkości przechodzenia sygnałów przez jonosferę, jest on obarczony błędem. Jakość pomiaru jest szacowana za każdym razem przez odbiornik i określana za pomocą jednej z następujących wartości:

- 0 brak pozycji, lub bardzo duży błąd (takich wyników się nie interpretuje),
- 1 pozycja określona na podstawie GPS (SPS),
- 2 pozycja określona przy udziale DGPS,
- 3 pozycja PPS,
- 4 Real Time Cinematic,
- 5 Float RTK,
- $6$  estimated (dead reckoning),
- 7 Manual input mode,
- 8 tryb symulacji.

Horyzontalna dokładność pozycji HDOP określa szacunkową dokładność pomiaru. Dokładną specyfikację tego współczynnika można znaleźć w odpowiednich opracowaniach. W ogólności przyjmuje się, iż dla dokonywania standardowych decyzji (np. skręć w lewo na skrzyżowaniu)

wystarczy, jak wartość współczynnika HDOP jest < 6.W przypadku większych wartości pomiar jest na tyle niedokładny, iż powinniśmy go ignorować.

# Sekwencja GSA (Overall Satellite data)

\$GPGSA,A,3,04,05,,09,12,,,24,,,,,2.5,1.3,2.1\*39

Dostarcza informacji o satelitach, gdzie:

- GSA nagłówek,
- A automatyczny wybór pozycji (2D lub 3D) /M manualny/,
- 3 pozycja 3D. Możliwe wartości to:
- 1 brak ustalonej pozycji z tej satelity,
- $-2 pozycja 2D$ ,
- $3 -$  pozycja 3D,
- 04,05... Numery satelitów wykorzystane do wyznaczenia pozycji (miejsce dla 12 satelitów),
- 2.5 DOP (dilution of precision) precyzja wyznaczonej pozycji,
- 1.3 HDOP (horizontal dilution of precision) precyzja horyzontalna,
- $2.1 VDOP$  (vertical dilution of precision) precyzja wertykalna,
- \*39 suma kontrolna.

W przypadku precyzji DOP numer 1.0 określany jest, jako pozycja IDEALNA przy pozycji 3D.

#### Sekwencja GSV (Detail Satellite data)

\$GPGSV,2,1,08,01,40,083,46,02,17,308,41,12,07,344,39,14,22,228,45\*75

Dostarcza dokładnych informacji o każdym widocznym satelicie z osobna, gdzie:

- GSV nagłówek,
- 2 ilość linii, które powinna aplikacja odczytać w celu posiadania pełnych danych o wszystkich satelitach (wynika z ograniczenia do 80 znaków na linie NMEA),
- 1 aktualny numer linii (odnosi się do powyższego punktu),
- 08 ilość aktualnie widocznych satelitów,
- 01 identyfikator PRN satelity,
- 40 wyniesienie satelity nad poziom równika (stopnie),
- 083 azymut satelity (stopnie),

#### *Laboratorium ZITLIT – Instrukcja do ćwiczenia*

*Zakład Inżynierii Transportu Lotniczego i Teleinformatyki Wydziału Transportu Politechniki Warszawskiej*

- 46 SNR (signal to noise ratio) poziom odbieranego sygnału,
- kolejne wartości określają informacje o kolejnych satelitach (max. 4 satelity na 1 linie NMEA),
- $*75 \text{suma kontrolna}.$

#### Sekwencja RMC (Recommended minimum of data)

# \$GPRMC,123519,A,4807.038,N,01131.000,E,022.4,084.4,230394,003.1,W\*6A

Określane przez standard NMEA minimum danych, które musi wysyłać KAŻDY odbiornik GPS. Interpretacja tych danych również pozwala określić pozycję GPS urządzenia, gdzie:

- RMC nagłówek,
- 123519 Aktualność danych 12:35:19 UTC,
- $A status (A aktywny; V nieaktywny),$
- 4807.038,N szerokość geograficzna (latitude) 48 deg 07.038' N,
- 01131.000,E długość geograficzna (longitude) 11 deg 31.000' E,
- 022.4 prędkość obiektu (liczona w węzłach),
- $084.4 \text{kqt}$  śledzenia/poruszania się obiektu (w stopniach) przydatny w celu określenia kierunku poruszania się obiektu, jeżeli urządzenie GPS nie jest wyposażone w kompas,
- $-$  230394 data (23 marca 1994),
- 003.1,W odchylenie magnetyczne ziemi,
- \*6A suma kontrolna.

# Sekwencja GLL (Lat/Lon data)

# \$GPGLL,4916.45,N,12311.12,W,225444,A,\*31

Określa aktualną pozycję (długość i szerokość geograficzną), gdzie:

- GLL nagłówek,
- 4916.45,N szerokość geograficzna (latitude) 49 st. 16.45 min N,
- 12311.12, W długość geograficzna (longitude) 123 st. 11.12 min W,
- $-$  225444 godzina ustalenia pozycji (22:54:44),
- $A status (A aktywny; V nieaktywny),$
- $*31 \text{suma kontrolna}.$

# Sekwencja VTG (Vector track an Speed over the Ground)

#### \$GPVTG,054.7,T,034.4,M,005.5,N,010.2,K\*33

Określa aktualną szybkość i wektor poruszania się gdzie:

- VTG nagłówek,
- $054.7$ , T ścieżka poruszania się (w stopniach),
- 034.4, $M -$ ścieżka poruszania się (na podstawię współrzędnych magnetycznych w stopniach),
- 005.5,N prędkość w węzłach,
- $010.2$ , $K$  prędkość w km/h,
- \*33 suma kontrolna.

#### **5. Program narzędziowy ComTest**

Jego zadaniem jest obsługa dostępnych w Windows portów COM (RS232C) komputera laboratoryjnego. Po uruchomieniu programu widoczne jest jego standardowe okno (rys. 5.1), którego organizacja nie ulega zmianie podczas pracy.

- 1 pole wyboru portu i parametrów transmisji,
- 2 klawisze poleceń operacji na porcie,
- 3 pola wyboru opcji operacji na porcie,
- 4 klawisze operacji na polach tekstowych programu,
- 5 pola wyboru opcji dodatkowych informacji,
- 6 pole danych odbieranych,
- 7 pole danych do wysłania lub nazwa pliku,
- 8 pole danych nadanych,
- 9 pole współczynnika skali czasu,
- 10 pole zdarzeń i komunikatów

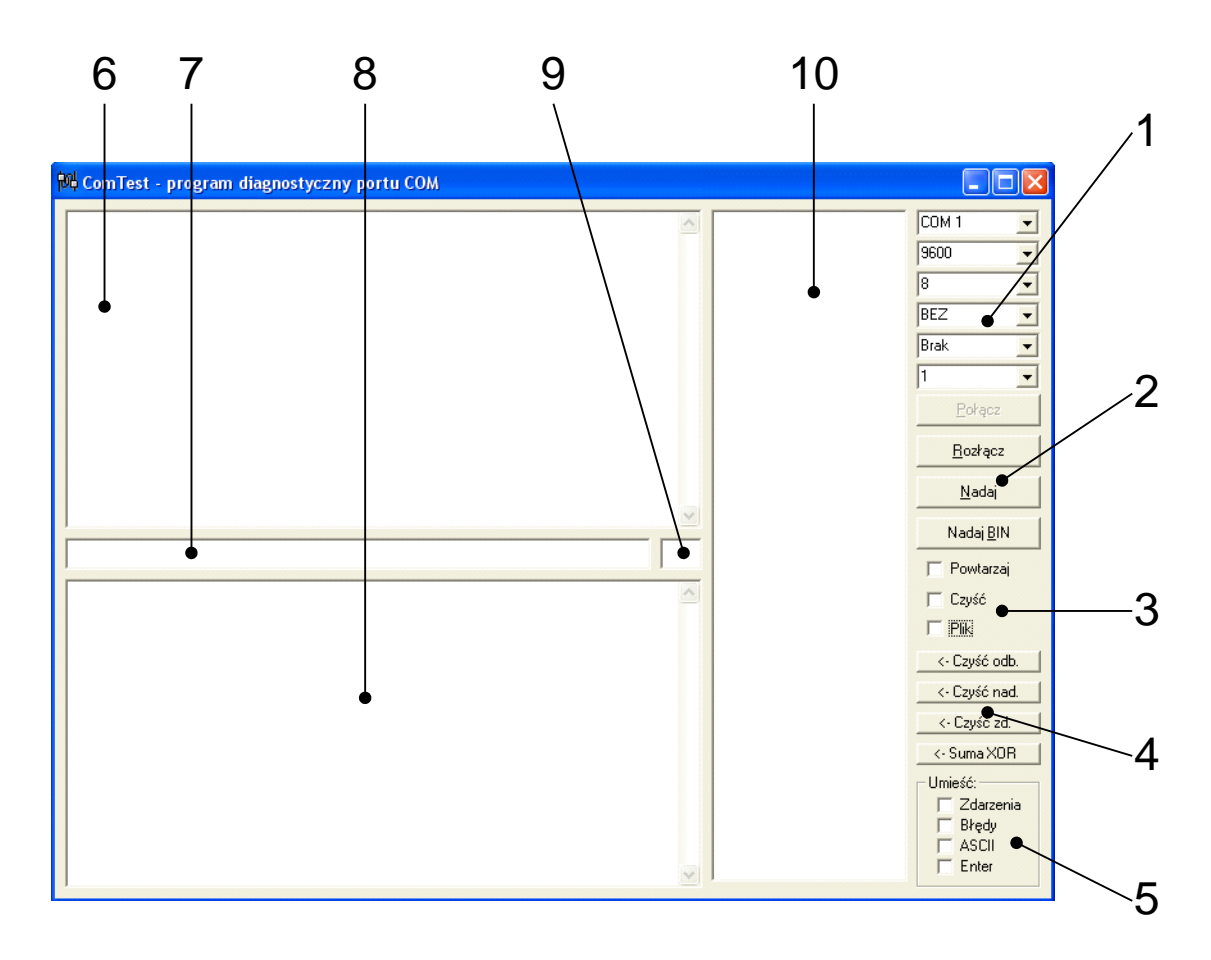

*Rys. 5.1 Program diagnostyczny i obsługi portów RS232C ComTest*

Dostęp do danego portu uzyskuje się po wybraniu jego numeru z pierwszej listy (COM 1, COM 2 ....) oraz jego konfiguracji do której należą kolejno: wybór szybkości pracy (300, ... 9600, ...), ilości bitów danych (5, 6, 7, 8), rodzaj kontroli parzystości (brak, parzysty, nieparzysty), sposobu sterowania przepływem danych (brak, xon/xoff, ...) oraz ilości bitów stopu (1 lub 2). Najczęstsze ustawienie wykorzystywane podczas ćwiczeń to: COM n, 4800/9600, 8, bez kontroli parzystości, brak sterowania przepływem, 1 bit stopu. Po dokonaniu konfiguracji należy nacisnąć klawisz *POŁĄCZ* i program otwiera dostęp do wybranego portu. W przypadku błędu, np. z powodu zajętości portu przez inną aplikację, program wyświetli odpowiedni komunikat. Zamknięcie portu następuje po naciśnięciu klawisza *ROZŁĄCZ*. W polu nr 6 pokazywane są wszystkie znaki odbierane z otwartego portu COM. Należy jednak pamiętać, że nie wszystkie znaki ASCII będą widziane w czytelnej postaci. Pole nr 7 służy do bezpośredniego wysyłania danych do portu COM lub określenia nazwy pliku do odczytu lub zapisu. W celu wysłania danych należy wpisać w polu nr 7 odpowiednią sekwencję znaków i nacisnąć Enter lub klawisz *NADAJ*. W przypadku zaznaczenia opcji *POWTÓRZ* program będzie "w kółko" nadawał zapisaną sekwencję. Jeżeli umieścimy tam

nazwę pliku i zaznaczymy opcję *PLIK* (domyślnym katalogiem jest c:\gps\), to program wyśle do portu zawartość tego pliku. Przy zaznaczonej opcji *POWTÓRZ* wysyłanie będzie realizowane "w kółko". Jeżeli zaznaczono opcję *CZYŚĆ*, to po wysłaniu sekwencji nastąpi skasowanie zawartości pola nr 8, gdzie umieszczane są wszystkie znaki wysłane do portu COM. Pole nr 10 służy natomiast do wyświetlania zachodzących w porcie COM zdarzeń i informowania o wykrytych błędach transmisji Możliwe jest to po zaznaczeniu odpowiedniej opcji w polu *UMIEŚĆ*. Zaznaczenie tam opcji *ASCII* spowoduje wyświetlenie w polu nr 6 nie znaków, lecz ich kodów ASCII, dla lepszej czytelności pomiędzy znakami "<>". Opcja *ENTER* powoduje dodanie do każdej wysyłanej do portu sekwencji znaków kodów nowej linii CR/LF, czyli 13 i 10. Kasowanie zawartości pól nr 6, 7 i 8 jest możliwe dzięki trzem klawiszom *CZYŚĆ*, odpowiednio *ODB*., *NAD*., *ZD*. Klawisz *SUMA XOR* służy do obliczenia sumy kontrolnej ramki danych NMEA, umieszczonej w polu nr 7.

Program może zapisywać odbierane dane bezpośrednio do pliku tekstowego. Podczas operacji na plikach ważna jest jednak kolejność wykonywanych działań:

- przy zapisie do pliku najpierw wpisujemy nazwę pliku w polu nr 7, zaznaczamy opcję *PLIK* i dopiero (po konfiguracji) otwieramy port poleceniem *POŁĄCZ*,
- przy odczycie danych z pliku najpierw odznaczamy opcję *PLIK* i dopiero (po konfiguracji) otwieramy port poleceniem *POŁĄCZ*, następnie wpisujemy nazwę pliku w polu nr 7 i zaznaczamy opcję *PLIK*.

Przy wysyłaniu do portu COM danych z pliku (symulacja odbiornika GPS) możliwe jest skalowanie czasu (przyśpieszenie zapisanej w pliku "rzeczywistości"). W tym celu w polu nr 9 należy wpisać liczbę od 1 do 10 – więcej nie, ze względu na problemy AutoMapy i Emapy z odświeżaniem obrazu.

> *UWAGA!!! Program można uruchamiać wielokrotnie i obsługiwać kilka portów (urządzeń) jednocześnie.*

# **6. Program VisualGPS**

Program ten służy do wizualizacji i oceny danych lokalizacyjnych, odbieranych z odbiornika GPS. Do komunikacji wykorzystywany jest protokół NMEA. W oknie *Command Monitor* pojawiają się w postaci tekstowej wszystkie odebrane komunikaty, a po ich analizie są wyświetlane w postaci graficznej w kilku oknach roboczych. Ciekawe obserwacje można prowadzić w oknie *Azimuth & Elevation*. Po włączeniu odpowiednich opcji można śledzić zmiany azymutu i elewacji satelitów, z którymi odbiornik utrzymywał łączność. Pomiar musi być dokonywany w warunkach

stacjonarnych, bez przemieszczania modułu. W oknie *Survey* obserwujemy, trajektorię położenia modułu podczas tego eksperymentu, a w dolnej części fluktuacje pomiaru wysokości GPS. Należy to oczywiście interpretować jako błąd określania pozycji, kiedy odbiornik GPS przez cały czas pozostaje w spoczynku.

> *UWAGA!!! Program można uruchamiać wielokrotnie i obsługiwać kilka portów (urządzeń) jednocześnie.*

# **7. Łącze RS232C – podstawy teoretyczne**

*(wg http://www.arczer.neostrada.pl/komputery.htm oraz http://forbot.pl/blog)*

#### Historia

Standard RS-232 (Recommended Standard) został wprowadzony w 1962 roku. Został on opracowany na potrzeby obsługi modemów (o czym świadczą nazwy sygnałów sterujących) przez amerykańskie stowarzyszenie EIA ( Electronic Industries Assocation ). W sierpniu 1969 roku wprowadzono zrewidowaną normę oznaczoną RS-232C, która reprezentuje powszechnie akceptowany sposób transmisji danych na nieduże odległości (do 15m), z szybkością do 115 kbitów/s. Standard RS-232C został później przyjęty w Europie przez komitet normalizacyjny CCITT i otrzymał oznaczenie V24. W komputerach osobistych stał się on standardem łącza szeregowego. W systemach operacyjnych portom takim przyznano nazwy logiczne COMn (gdzie n oznacza numer portu). Oprócz obsługi modemów, interfejs umożliwia podłączenie takich urządzeń jak mysz czy drukarka. Może posłużyć również do połączenia bezpośrednio dwóch komputerów (przez tzw. Kabel Null-Modem)

#### Sposób transmisji asynchroniczny

- Przy transmisji asynchronicznej urządzenie odbiorcze synchronizuje się podczas odbioru każdego znaku
- Synchronizację uzyskuje się przez dodanie do każdego przesyłanego znaku bitu startu 0 oraz 1, 1.5, 2 bitów stopu
- Kontrolę poprawności zapewnia bit parzystości; dostępne są następujące sposoby wyznaczania wartości bitu parzystości:
	- o suma bitów włącznie z bitem parzystości jest nieparzysta (Parity Odd),
- o bit parzystości zawsze równy 0 (Parity Space),
- o bit parzystości zawsze równy 1 (Parity Mark),
- o brak bitu parzystości nie jest umieszczany w ramce (Parity None).

Pojedyńcza paczka informacji

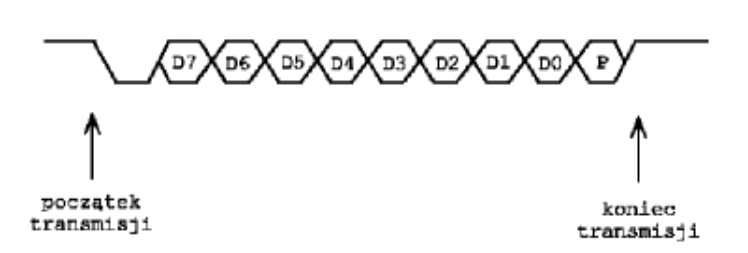

*Rys. 6.1 Porcja informacji RS232C*

- Czas trwania pojedynczego bitu nazywany jest odstępem jednostkowym. Jego odwrotność określa szybkość transmisji w bodach (bitach na sekundę). Typowe prędkości transmisji wynoszą: 300, 1200, 2400, 9600, 14400, 28800, 56600,
- Długość pola danych może wynosić od 5 do 8 bitów,
- Transmisje kończą jeden lub dwa bity stopu.

#### Sposób transmisji synchroniczny

- przy transmisji synchronicznej znaki są przesyłane blokami,
- gdy nie ma znaków do wysłania transmitowana jest sekwencja synchronizująca składająca się z jednego lub dwóch znaków synchronizacji, tzw. puste znaki,
- te znaki są ignorowane przez urządzenie odbierające,
- możliwa jest płynna regulacja prędkości transmisji.

#### Parametry elektryczne

Poziomy logiczne interfejsu różnią się od poziomów zastosowanych wewnątrz komputera. Zastosowano napięcia wyższe i o różnym znaku. Logiczna '1' to napięcie z zakresu -3 do -15V Logiczne '0' to napięcie od +3 do +15V. Zwiększenie wartości napięć i zastosowanie napięć o obydwu znakach pozwoliło zwiększyć odporność sygnału na zakłócenia i przesyłać informacje na większe odległości.

#### Typy urządzeń

Ponieważ łącze RS232C wywodzi się od modemów, przy jego opisie stosowana jest terminologia związana z transmisją informacji pomiędzy komputerami przy użyciu modemów. Stąd też wyróżnia się dwa rodzaje urządzeń:

- urządzenia DTE (Data Terminal Equipment) będące końcowymi urządzeniami dla przesyłanej informacji (np. komputer),
- urządzenia DCE (Data Communication Equipment) pośredniczące między urządzeniem DTE a siecią telekomunikacyjną (modem).

# Realizacja fizyczna (złącza)

W łączu RS232C najczęściej stosowane jest 25-stykowe złącze szufladkowe typu CANNON DB-25P lub DB-25S. Często spotyka się również 9-stykowe złącze szufladkowe typu DB-9, na które wyprowadzono tylko najważniejsze sygnały przeznaczone do asynchronicznej transmisji metodą start-stop.

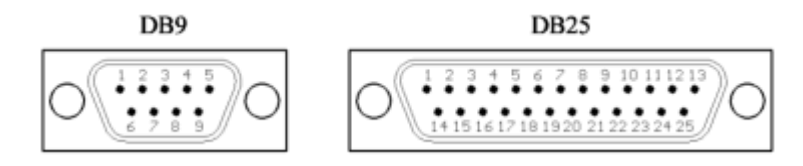

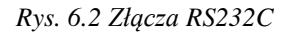

W magistrali interfejsu RS-232C można wyróżnić kilka grup linii:

- linie danych,
- linie sterujące,
- linie synchronizacji,
- linie masy.

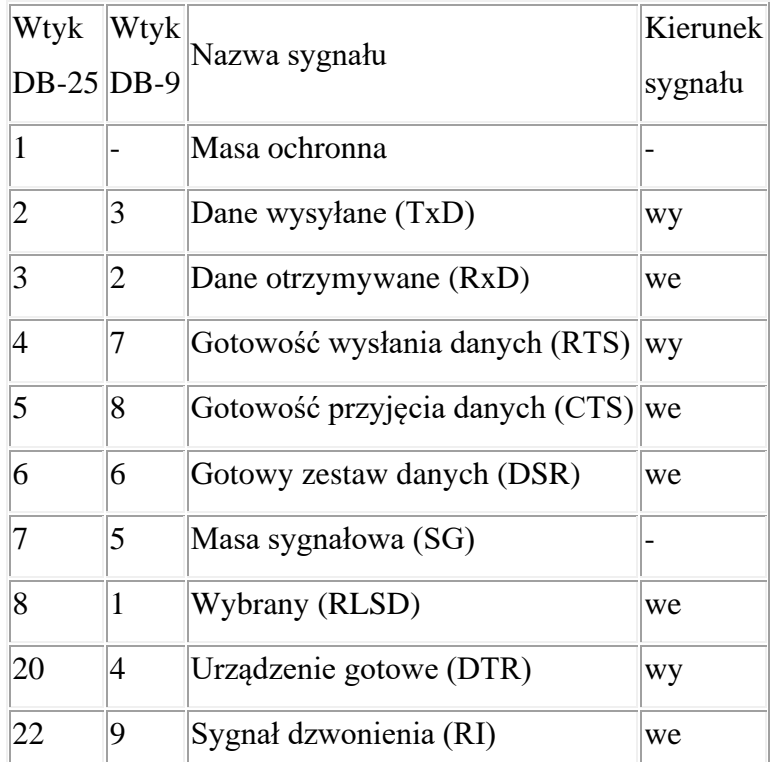

Topografia wyprowadzeń sygnałów dla łącza RS-232C

# Linie danych

Do dwukierunkowego przesyłania danych przeznaczone są 4 linie. Dwie z nich (TxD, RxD) tworzą kanał podstawowy, dwie pozostałe (STxD, SRxD) - kanał powrotny, nie wykorzystywany w przypadkach bezpośredniej współpracy komputer-terminal. Funkcje linii kanału podstawowego są następujące:

TxD (2) - *dane nadawane*. Linia wykorzystywana jest do przesyłania danych przez DTE. Standard wymaga, aby w odstępach między przesyłanymi danymi linia była w stanie logicznym "1 ". Transmisja może odbywać się tylko wtedy, gdy aktywne są sygnały CTS. DSR, DTR i RTS .

RxD (3) - *dane odbierane*:- Linia wykorzystywana jest do przesyłania danych przez DCE. Linia ta powinna być w stanie logicznym "1", gdy linia DCD jest w stanie pasywnym. W przypadku jednej linii transmisyjnej między urządzeniami, po której oba urządzenia mogą przesyłać dane (oczywiście nie równocześnie), linia RxD powinna być w stanie "1", gdy aktywny jest RTS.

Linie sterujące

W tej grupie linii najistotniejsze ze względu na połączenie komputer-terminal są linie przekazujące sygnały gotowości urządzeń do pracy (DSR, DTR) oraz sygnały gotowości do transmijii (RTS, CTS).

DSR (6) - *gotowość DCE*. Stan aktywny oznacza gotowość DCE do współpracy, tzn. gotowość do wymiany dalszych sygnałów sterujących w celu dokonania transmisji danych. Nie oznacza to jednak, że istnieje gotowy zbiór danych, które DCE chce przesłać do DTE. Jest to jedynie informacja o braku przeszkody do transmisji (nie zaistniał żaden defekt).

DTR (20) - *gotowość DTE*. Stan aktywny oznacza gotowość DTE do współpracy z DCE, rozumianej podobnie jak dla linii DSR.

RTS (4) - *żądanie nadawania*. Stan aktywny tej linii oznacza, że DTE zgłasza do DCE żądanie wysyłania danych. Powoduje to załączenie przez DCE sygnału CTS. Dane nie mogą być przesyłane, jeśli nie została aktywnie ustawiona linia CTS. Po przejściu sygnału RTS w stan pasywny nie powinien on zostać powtórnie załączony, dopóki DCE nie wycofa aktywnego sygnału CTS.

CTS (5) - *Gotowość do nadawania*. Za pomocą tej linii DCE może zgłaszać do DTE swoją gotowość do odbioru danych z DTE. Przy bezpośredniej współpracy terminal-komputer stan aktywny tej linii oznacza gotowość komputera do przyjmowania danych, a przy pracy z modemem - gotowość do nadawania przez DCE informacji do odległego urządzenia DCE. Linie RTS i CTS mają swoje odpowiedniki wśród linii kanału powrotnego (SRTS i SCTS), nie wykorzystywanego przy bezpośredniej współpracy komputer-terminal. Na uwagę zasługują również dwie linie związane z poprawnością sygnałów odbieranych: DCD i CG (ozn. zgodnie z RS-232C).

DCD (8) - *poziom sygnału odbieranego*. Linia ta jest wykorzystywana zasadniczo tylko przy współpracy z modemem. Stan aktywny jest generowany przez modem (DCE) i przekazywany do DTE w przypadku odebrania przez modem poprawnego sygnału częstotliwości nośnej z kanału transmisyjnego, co oznacza, że sygnał odbierany z tego kanału przez DCE znajduje się w zakresie wartości prawidłowych. Przy współpracy komputera z terminalem (urządzeniem) może jednak zachodzić konieczność załączenia stanu aktywnego na tej linii.

*Laboratorium ZITLIT – Instrukcja do ćwiczenia*

*Zakład Inżynierii Transportu Lotniczego i Teleinformatyki Wydziału Transportu Politechniki Warszawskiej*

Linia DCD (ozn. również RLSD) ma swój odpowiednik w kanale powrotnym: SRLSD (12).

CG (21 ) - *jakość sygnału odbieranego*. Linią tą są przekazywane dla DTE informacje o jakości sygnału odbieranego z linii transmisyjnej przez DCE. Stan aktywny linii CG informuje, że transmisja danych prawdopodobnie odbywa się bez błędów. Natomiast stan nieaktywny oznacza, że istnieje duże prawdopodobieństwo przekłamania danych.

Pozostałe linie sterujące nie są w zasadzie wykorzystywane w systemach pomiarowych. Dotyczą one wyboru szybkości transmisji przez DTE lub DCE (ozn. CH/CI zgodnie z RS232C) oraz wskaźnika wywołania RI.

CH/CI (23) - *wybór szybkości transmisji*. Linia CH/CI służy do wyboru prędkości transmisji między dwiema szybkościami, które mogą być dostępne w przypadku transmisji synchronicznej lub dwoma zestawami prędkości, które mogą być dostępne w przypadku transmisji asynchronicznej. Linia ta może być sterowana albo przez DTE albo przez DCE. DCE może określać szybkość transmisji DTE, natomiast DTE - szybkość transmisji (nadawania i odbioru) realizowanej przez DCE. Jeśli źródłem sygnału jest DTE, a odbiorcą DCE, to linia nosi nazwę CH; w przeciwnym przypadku - CI. Stan aktywny sygnału oznacza wybój większej z dwu dostępnych prędkości lub większego z dwu dostępnych zestawów.

RI (22) - *wskaźnik wywołania*. Za pomocą tej linii DCE może informować DTE o tym, czy odbiera sygnał z oddalonego DCE.

#### Linie synchronizacji

Przesyłanie informacji po liniach danych może być realizowane asynchronicznie lub synchronicznie. Przy transmisji synchronicznej wykorzystuje się linie podstawy czasu, którymi przesyłane są tzw. sygnały zegarowe. .

Na złączu 25-stykowym występują trzy linie tego typu, oznaczone zgodnie z RS232C jako:

- DA (24) podstawa czasu z DTE dla elementów nadawanych,
- DB ( 25) podstawa czasu z DCE dla elementów nadawanych,
- DD (17) elementowa podstawa czasu wytwarzana w DCE.

Pierwsza z nich sterowana jest przez DTE, pozostałe - przez DCE. Linie te umożliwiają:

- nadawanie przez DTE danych linią TxD w rytmie własnego zegara (z wykorzystaniem linii DA),
- nadawanie przez DTE danych linią TxD w rytmie zegara pochodzącego z DCE (z wykorzystaniem linii DB),
- odbieranie przez DTE danych z linii RxD w rytmie zegara DCE (z wykorzystaniem linii DD)

Przy nadawaniu danych przez DTE nie jest oczywiście możliwe wykorzystanie jednoczesne linii DA i DB.

Na liniach DA i DD przejście ze stanu "1", do stanu "0" powinno wskazywać środek bitu nadawanego odpowiednio przez DTE i DCE, i w ten sposób określać optymalny moment próbkowania bitu przez urządzenie odbierające. Na linii DB przejście ze stanu "0" do "1" powinno wskazywać chwilę, w której urządzenie nadające informację ma zacząć przekazywać nowy bit, czyli określać dla urządzenia nadającego rytm wysyłania bitów.

Wykorzystując linię DA do synchronizacji transmisji należy generować na niej sygnały zegarowe (na przemian "0" i "I" przez równe odcinki czasu) co najmniej wtedy, gdy aktywna jest linia DSR (6) informująca o gotowości DCE do współpracy z DTE. Korzystanie z linii DB i DD wymaga zapewnienia istnienia na nich sygnałów zegarowych w przypadku aktywnego stanu linii DCD, sygnalizującego poprawność sygnału odbieranego.

Linie synchronizacji zwykle nie są konieczne przy transmisji szeregowej między komputerem a przyrządem pomiarowym.

#### Linie masy

W interfejsie RS-232C rozróżnia się dwie masy:

- PG  $(1)$  masa ochronna,
- $SG(7)$  masa sygnałowa.

Pierwsza z nich jest masą zabezpieczającą (ang. Protective Ground), łączoną z obudową urządzenia; druga - masą sygnałową (ang. Signal Ground), stanowiącą odniesienie dla wszystkich pozostałych sygnałów interfejsu.

#### Łączenie urządzeń

Ujawniły się dwa podstawowe problemy związane z transmisją RS232C.

a) Z punktu widzenia złącza zdefiniowano dwa rodzaje urządzeń w ten sposób, że wejścia urządzenia jednego rodzaju odpowiadają wyjściom urządzenia drugiego rodzaju i na odwrót. b) Zdefiniowano pięć sygnałów potwierdzenia (ang. handshaking signals). Niektóre urządzenia wysyłają je i oczekują odpowiedzi na te sygnały, natomiast inne ignorują sygnały handshakingu prowadzane do ich wejść i same ich nie wysyłają. Występuje tu jeszcze jeden istotny problem. RS232C wprowadzono w celu znormalizowania połączeń między urządzeniami typu DTE (data terminal equipment) i urządzeniami typu DCE (data communication equipment) Terminal jest zawsze urządzeniem DTE, natomiast modem jest zawsze urządzeniem CDE. Niestety, inne urządzenia, miedzy innymi mikrokomputery, mogą być jednym i drugim. IBM PC jest urządzeniem typu DTE wyposażonym w męską część złącza, natomiast większość dużych komputerów zachowuje się jak urządzenie typu DCE. Połączenie DTE z DCE jest rozumiane jako złożenie ze sobą obu połówek złącza DB-25 (które mogą być zarówno męskie, jak i żeńskie, i to po obu stronach!). Przy odrobinie szczęścia może się zdarzyć, że łącze będzie działać. Ten łut szczęścia jest potrzebny ze względu na to, że nie wiemy, które linie handshakingu i w jaki sposób wykorzystuje jedno i drugie urządzenie. Oprócz problemów sprzętowych mogą tu jeszcze odegrać swoją rolę problemy z oprogramowaniem, tzn. nawet po pomyślnym rozwiązaniu problemu z kablem trzeba uzgodnić szybkość transmisji, sposób reakcji na bit parzystości itp. Przy łączeniu ze sobą urządzeń tego samego typu nie można zwyczajnie złożyć obu połówek złącza razem, gdyż wtedy zostaną zwarte ze sobą wyjścia obu urządzeń: urządzenie typu DTE ma wyjście na wyprowadzeniu 2, a wejście na wyprowadzeniu 3 złącza, natomiast urządzenie typu DCE odwrotnie. Dlatego trzeba zastosować specjalny kabel (nazywany "modemem zerowym"), w którym skrzyżowano przewody prowadzące do wyprowadzeń 2 i 3. Niestety, nie wyczerpuje to koniecznych w tym przypadku działań.

Gdyby wszystkie urządzenia pracujące według standardu RS232C wysyłały i odbierały cały komplet sygnałów, do poprawnej pracy łącza wystarczałoby proste połączenie urządzenia DTE z urządzeniem DCE lub skrzyżowane połączenie urządzeń DTE z DTE lub DCE z DCE. Jeśli jednak połączy się urządzenie całkowicie ignorujące handshaking z urządzeniem oczekującym na sygnały potwierdzeń, transmisja danych nie jest możliwa. Tak więc trzeba przyjąć strategię postępowania odpowiadającą rzeczywistości, co czasami wymaga użycia podstępu. Na rysunku pokazano, w jaki sposób należy wykonać kable, które umożliwią transmisję w każdej sytuacji (ściślej mówiąc, prawie w każdej sytuacji). Połączenia przedstawione na rys. a dotyczą urządzeń DTE i DCE, wymagających pełnego handshakingu. RTS i CTS stanowią jedną parę linii potwierdzeń, a DTR i DSR drugą. Taki sam przypadek, dotyczący dwóch urządzeń z pełnym handshakingiem, lecz obu typu DTE, przedstawiono na rys. c. Tym razem trzeba użyć "modemu zerowego" w celu skrzyżowania odpowiednich linii sygnałowych dwu urządzeń tego samego typu. Kabel wykonany według tego rysunku będzie również odpowiedni do łączenia dwóch urządzeń typu DCE, przy czym dla zachowania porządku należałoby na rysunku odwrócić kierunki strzałek i usunąć połączenia z wyprowadzeniami 8. Kable te nie będą pracować w przypadku, gdy jedno urządzenie wymaga doprowadzenia sygnałów potwierdzających, a drugie ich nie wysyła. Najprostszym sposobem rozwiązania problemu sygnałów potwierdzających jest takie wykonanie kabla, aby każde urządzenie wysyłało i odbierało własne sygnały handshakingu, czyli aby samo sobie zezwalało na transmisję. Jak to należy zrobić, pokazano na rys. b dla pary urządzeń DTE i DCE oraz na rys. d dla pary urządzeń DTE, DTE (taki kabel jest również dobry dla pary DCE, DCE, lecz należy usunąć połączenia z wyprowadzeniami 8).

# Tryby pracy

Wyróżnić możemy 3 tryby pracy:

- Simpleks transmisja odbywa się tylko w jednym kierunku,
- Półdupleks transmisja odbywa się w obu kierunkach na przemian,

Dupleks (Pełny dupleks) - transmisja odbywa się w obu kierunkach jednocześnie.

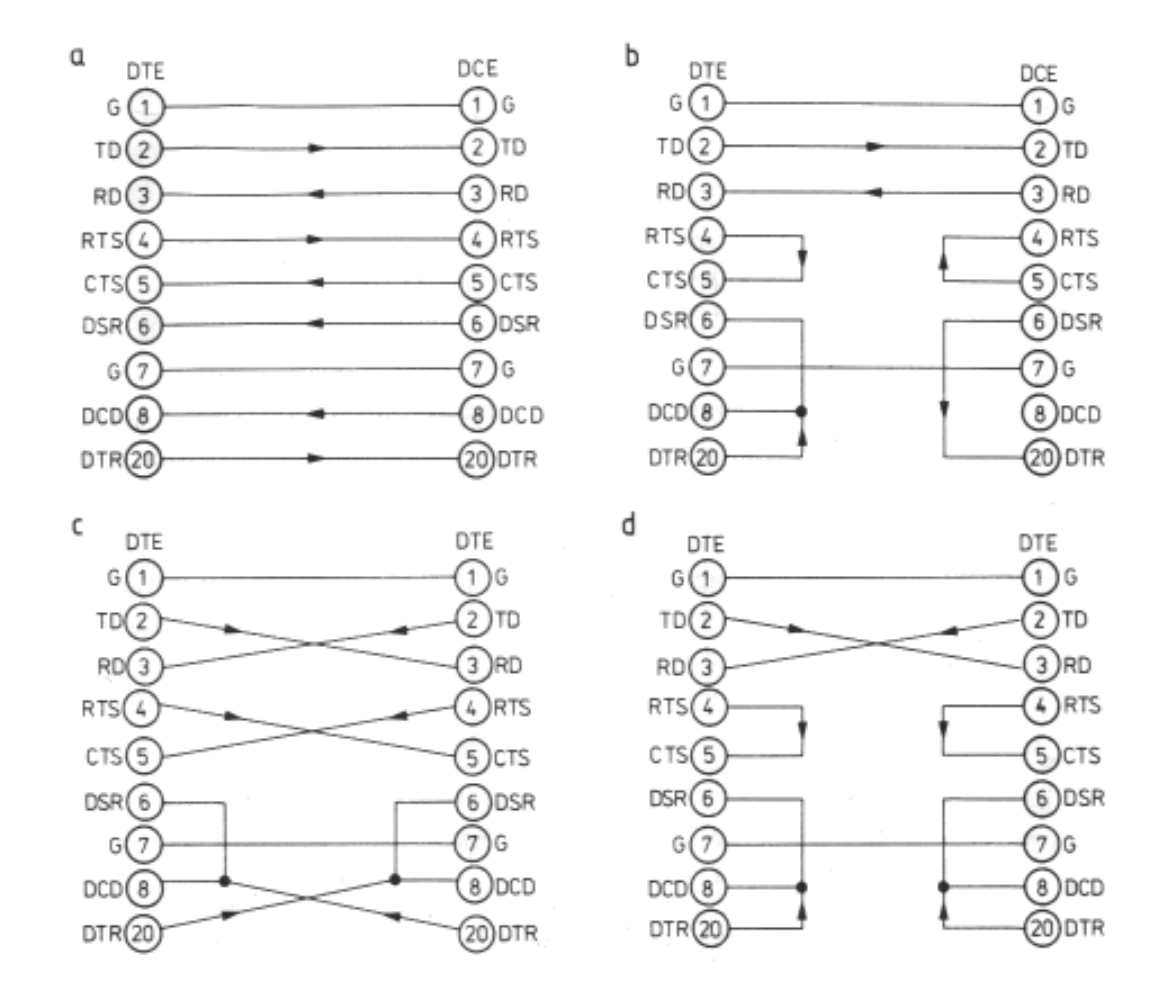

*Rys. 6.3 Łączenie RS232C*

#### Kontrola przepływu danych

Kontrolę przepływu możemy podzielić na :

- Sprzętową za pomocą sygnałów RTS/CTS urządzenie, które nie może chwilowo odebrać danych (np. ma pełny bufor odbiorczy) dezaktywuje sygnał CTS, co powoduje zatrzymanie transmisji kolejnych znaków ,do czasu ponownego przejścia sygnału CTS w stan aktywny. Wykorzystywane są wszystkie opisane sygnały.
- Programową protokół XON/XOFF urządzenie aby wstrzymać lub zatrzymać transmisje wysyła do urządzenia transmitującego specjalny znak sterujący. Przy takim rozwiązaniu do transmisji wystarczą tylko linie TxD i RxD , lecz transmisja musi się odbywać w trybie pełnego dupleksu.

#### Kod ASCII - American Standard Code for Information Interchange

Jest to standard kodowania znaków w komputerach i w Internecie. Przypisuje kolejne liczby naturalne znakom z określonego zbioru. Zestaw ASCII (czytaj: aski) zawiera 128 pozycji, co wynika bezpośrednio z faktu, iż do kodowania każdej pozycji używana jest 7-bitowa liczba  $(2^{\textdegree}7=128)$ . Jedynie 94 z nich to znaki posiadające reprezentację graficzną - są to litery łacińskie, cyfry, znaki przestankowe oraz znaki specjalne w rodzaju: # & \$  $\omega$  \_ ~ /

Wszystkim tym znakom tym przypisane są pozycje kodowe od 32 do 126 (patrz tab. 6.4). Pierwsze 32 znaki, od 0 do 31, są znakami sterującymi, używanymi do sterowania procesem przetwarzania danych (np. znak końca wiersza); kod 127 przypisany jest klawiszowi Delete. W komputerach typu PC stosowany jest rozszerzony zestaw ASCII (tab. 6.5) składający się z 256 znaków - 128 symboli tradycyjnego ASCII oraz 128 znaków dodatkowych obejmujących m.in. symbole do tworzenia ramek oraz symbole matematyczne. Wprowadzenie rozszerzonego kodu ASCII pozwoliło również na dodanie niestandardowych liter występujących w językach nieangielskich. Zadanie to realizowane jest przez tzw. strony kodowe, czyli rozszerzenia 128-znakowego zestawu o charakterystyczne znaki narodowe.

| Decl |              | Hx Oct Char                    |                                                                          |  |  | Dec Hx Oct Html Chr                |                     |  | Dec Hx Oct Html Chr                            |  |
|------|--------------|--------------------------------|--------------------------------------------------------------------------|--|--|------------------------------------|---------------------|--|------------------------------------------------|--|
| 0    |              |                                | 0 000 NUL (null)                                                         |  |  | 32 20 040 «#32: Space              |                     |  | 64 40 100 4#64; 0                              |  |
| ı    |              |                                | 1 001 SOH (start of heading)                                             |  |  | 33 21 041 6#33; !                  |                     |  | 65 41 101 6#65; A                              |  |
| 2    |              |                                | 2 002 STX (start of text)                                                |  |  | 34 22 042 6#34; "                  |                     |  | 66 42 102 ≪#66; B                              |  |
| 3    |              |                                | 3 003 ETX (end of text)                                                  |  |  | 35 23 O43 ≪#35; #                  |                     |  | 67 43 103 ≪#67; C                              |  |
| 4    |              |                                | 4 004 EOT (end of transmission)                                          |  |  | 36 24 O44 ≪#36; \$                 |                     |  | 68 44 104 ∝#68; D                              |  |
| 5    |              |                                | 5 005 ENQ (enquiry)                                                      |  |  | 37 25 045 6#37; %                  |                     |  | 69 45 105 ∝#69; E                              |  |
| 6    |              |                                | 6 006 ACK (acknowledge)                                                  |  |  | 38 26 O46 ≪#38; ≪                  |                     |  | 70 46 106 4#70, F                              |  |
| 7    |              |                                | 7 007 BEL (bell)                                                         |  |  | 39 27 047 6#39; '                  |                     |  | 71 47 107 ≪#71; G                              |  |
| 8    | 8 010 BS     |                                | (backspace)                                                              |  |  | 40 28 O5O ≪#4O; (                  |                     |  | 72 48 110 6#72; H                              |  |
| 9    |              |                                | 9 011 TAB (horizontal tab)                                               |  |  | 41 29 051 «#41; )                  |                     |  | 73 49 111 6#73: I                              |  |
| 10   |              | A 012 LF                       | (NL line feed, new line)                                                 |  |  | 42 2A 052 6#42; *                  |                     |  | 74 4A 112 6#74; J                              |  |
| 11   | B 013 VT     |                                | (vertical tab)                                                           |  |  | 43 2B 053 6#43. +                  |                     |  | 75 4B 113 6#75; K                              |  |
| 12   |              | $C$ 014 $\overline{\text{FF}}$ | (NP form feed, new page)                                                 |  |  | 44 2C 054 , ,                      |                     |  | 76 4C 114 L L                                  |  |
| 13   |              |                                | D 015 CR (carriage return)                                               |  |  | 45 2D 055 - -                      |                     |  | 77 4D 115 6#77: M                              |  |
| 14   | E 016 SO     |                                | (shift out)                                                              |  |  | 46 2E 056 6#46; .                  |                     |  | 78 4E 116 N N                                  |  |
| 15   | F 017 SI     |                                | (shift in)                                                               |  |  | 47 2F 057 / /                      |                     |  | 79 4F 117 O 0                                  |  |
|      |              |                                | 16 10 020 DLE (data link escape)                                         |  |  | 48 30 060 4#48; 0                  |                     |  | 80 50 120 ≪#80; P                              |  |
|      |              |                                | 17 11 021 DC1 (device control 1)                                         |  |  | 49 31 061 6#49; 1                  |                     |  | 81 51 121 ≪#81 <b>; Q</b><br>82 52 122 4#82; R |  |
|      |              |                                | 18 12 022 DC2 (device control 2)                                         |  |  | 50 32 062 «#50; 2                  |                     |  |                                                |  |
|      |              |                                | 19 13 023 DC3 (device control 3)                                         |  |  | 51 33 063 3 3<br>52 34 064 6#52; 4 |                     |  | 83 53 123 ≪#83; S<br>84 54 124 «#84; T         |  |
|      |              |                                | 20 14 024 DC4 (device control 4)                                         |  |  | 53 35 065 6#53; 5                  |                     |  | 85 55 125 ≪#85; U                              |  |
|      |              |                                | 21 15 025 NAK (negative acknowledge)<br>22 16 026 SYN (synchronous idle) |  |  | 54 36 066 6#54, 6                  |                     |  | 86 56 126 ∝#86; V                              |  |
|      |              |                                | 23 17 027 ETB (end of trans. block)                                      |  |  | 55 37 067 6#55; 7                  |                     |  | 87 57 127 6#87: W                              |  |
|      |              |                                | 24 18 030 CAN (cancel)                                                   |  |  | 56 38 070 6#56; 8                  |                     |  | 88 58 130 ≪#88; X                              |  |
|      | 25 19 031 EM |                                | (end of medium)                                                          |  |  | 57 39 071 6#57; 9                  |                     |  | 89 59 131 6#89; Y                              |  |
|      |              |                                | 26 1A 032 SUB (substitute)                                               |  |  | 58 3A 072 6#58; :                  |                     |  | 90 5A 132 ≪#90; Z                              |  |
|      |              |                                | 27 1B 033 ESC (escape)                                                   |  |  | 59 3B 073 6#59; ;                  |                     |  | 91 5B 133 ≪#91; [                              |  |
|      | 28 1C 034 FS |                                | (file separator)                                                         |  |  | 68 38 874 ≤#68; <                  |                     |  | 92 5C 134 \ \                                  |  |
|      | 29 1D 035 GS |                                | (group separator)                                                        |  |  | 61 3D 075 $6#61$ ; =               |                     |  | 93 5D 135 6#93; 1                              |  |
|      | 30 1E 036 RS |                                | (record separator)                                                       |  |  | 62 3E 076 6#62; >                  |                     |  | 94 5E 136 6#94; ^                              |  |
|      | 31 1F 037 US |                                | (unit separator)                                                         |  |  | 63 3F 077 ? 2                      |                     |  | 95 5F 137 _                                    |  |
|      |              |                                |                                                                          |  |  |                                    |                     |  |                                                |  |
|      |              |                                | Dec Hx Oct Html Chr<br>Dec Hx Oct Html Chr                               |  |  |                                    | Dec Hx Oct Html Chr |  |                                                |  |
|      |              |                                | 108 6C 154 l 1<br>х.<br>96 60 140 «#96;                                  |  |  |                                    | 120 78 170 6#120; X |  |                                                |  |
|      |              |                                | 109 6D 155 ∝#109; <del>m</del><br>97 61 141 6#97;<br>a                   |  |  |                                    | 121 79 171 y Y      |  |                                                |  |
|      |              |                                | 110 6E 156 n n<br>98 62 142 6#98; b                                      |  |  |                                    | 122 7A 172 z Z      |  |                                                |  |
|      |              |                                | 111 6F 157 o 0<br>99 63 143 6#99;<br>с                                   |  |  |                                    | 123 7B 173 { {      |  |                                                |  |
|      |              |                                | 112 70 160 p p<br>100 64 144 d d                                         |  |  |                                    | 124 7C 174          |  |                                                |  |
|      |              |                                | 113 71 161 ∝#113; q<br>101 65 145 e e                                    |  |  |                                    | 125 7D 175 } }      |  |                                                |  |
|      |              |                                | 114 72 162 r r<br>102 66 146 «#102; f                                    |  |  |                                    | 126 7E 176 ~ ~      |  |                                                |  |
|      |              |                                | 115 73 163 s, s<br>103 67 147 «#103; g                                   |  |  |                                    | 127 7F 177  DEL     |  |                                                |  |
|      |              |                                | 116 74 164 ≪#116; t<br>104 68 150 h h                                    |  |  |                                    |                     |  |                                                |  |
|      |              |                                | 117 75 165 u u<br>105 69 151 i i                                         |  |  |                                    |                     |  |                                                |  |
|      |              |                                | 118 76 166 ≪#118; V<br>106 6A 152 j J                                    |  |  |                                    |                     |  |                                                |  |
|      |              |                                | 119 77 167 w w<br>107 6B 153 k k                                         |  |  |                                    |                     |  |                                                |  |

*Tab. 6.4 Kodowanie ASCII - kody przyporządkowane znakom*

*Laboratorium ZITLIT – Instrukcja do ćwiczenia*

*Zakład Inżynierii Transportu Lotniczego i Teleinformatyki Wydziału Transportu Politechniki Warszawskiej*

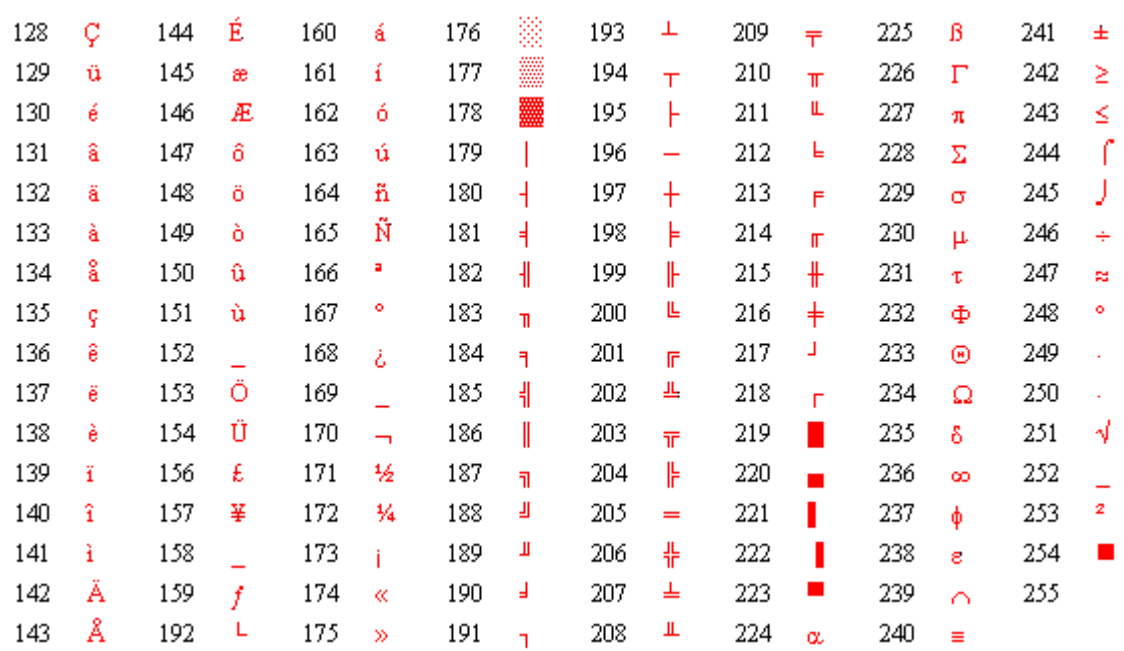

*Tab. 6.5 Kodowanie ASCII –dodatkowe kody przyporządkowane znakom*

#### **8. Uwagi praktyczne**

Pod żadnym pozorem nie należy "upraszczać" ćwiczenia i próbować wykonywać pomiarów/obserwacji jednocześnie z kilku punktów instrukcji. Jest to najszybsza droga do pomyłki w identyfikacji przebiegów, co skutkuje odrzuceniem sprawozdania.

Pomimo, że w instrukcji zawsze używa się określeń typu "połącz", "zestaw połączenie", to jest bardzo prawdopodobne, że dane połączenia będzie już wykonane. Nie należy, więc automatycznie rozłączać tego, co jest połączone – najpierw sprawdzamy istniejące połączenia.

W nawiasach klamrowych {} podane są ustawienia podstawowych parametrów przyrządu pomiarowego – odnoszą się do przyrządu powołanego przed nawiasami.

Dla uproszczenia i zwiększenia przejrzystości instrukcji wprowadzono poniższe symbole, które zostały wykorzystane w tekście.:

- − zapisz przebieg na dysku,
- − pytanie, na które odpowiedź musi znaleźć się w sprawozdaniu,

# **9. Przebieg ćwiczenia**

9.1 Zapoznaj się z budową stanowiska laboratoryjnego. Zidentyfikuj wszystkie przyrządy i elementy stanowiska.

### Odbiór danych z odbiornika GPS

- 9.2 Uruchom program ComTest tyle razy, ile masz odbiorników GPS. Wybierz na każdym numer portu, do którego przypisany jest kolejny odbiornik GPS. W sali 011 – Prolific – port COM 8, Silicon – port COM 9, a w Sali 010 – Prolific – port COM 8, Silicon – port COM 7. Ustaw odpowiednie parametry transmisji: szybkość: Prolific – 4800, Silicon - 9600, 8 bitów danych, BEZ parzystości, Brak sterowania przepływem, 1 bit stopu. Naciśnij *Połącz*. W polu nr 6 powinny się pojawić dane z odbiornika GPS. Czy każdy z odbiorników GPS wysyła dane z jednakową intensywnością? Który z odbiorników wysyła "najwięcej" a który "najmniej" danych?
- 9.3 Naciśnij *Rozłącz*. W polu nr 7 wpisz nazwę pliku (bez ścieżki i rozszerzenia) pliku, do którego zostaną zapisane odbierane dane. Nazwa pliku musi być unikalna i najlepiej niech odpowiada nazwie odbiornika GPS. Plik zostanie utworzony w katalogu c:\gps\. Naciśnij *Połącz*. W polu nr 6 powinny się pojawić dane z odbiornika GPS a w katalogu c:\gps\ powinny zostać utworzone pliki o zadanych nazwach i rozszerzeniach "txt", do których zapisywane są dane. Poczekaj kilka minut i naciśnij *Rozłącz*, kończąc zapis danych. Czy wszystkie odbiorniki GPS obsługują te same sekwencje GP protokołu NMEA? Które sekwencje są obsługiwane przez poszczególne odbiorniki? Jak często wysyłana jest informacia o położeniu odbiornika/obiektu?
- 9.4 Odszukaj sekwencję \$GPGGA i określ czas oraz położenie każdego odbiornika GPS. Czy są one jednakowe? Czym można wytłumaczyć ewentualne różnice? Jaka jest jakość pomiaru i ilość obserwowanych satelitów?
- 9.5 Odszukaj sekwencję \$GPGLL i określ czas oraz położenie każdego odbiornika GPS. Czy są one jednakowe? Czym można wytłumaczyć ewentualne różnice? Jaka jest jakość pomiaru i ilość obserwowanych satelitów?
- 9.6 Wybierz 3 przykładowe sekwencje GP. Przy pomocy tabeli kodów ASCII oraz kalkulatora Windows oblicz sumę kontrolną i sprawdź z otrzymaną z odbiornika GPS. Czy sumy kontrolne są poprawne? <sup>O</sup>
- 9.7 Odszukaj sekwencję \$GPGSA i odczytaj informacje dla każdego odbiornika. Jaka jest pozycja odczytu? Które z satelitów zostały wykorzystane do określenia położenia? Czy wszystkie odbiorniki GPS widzą i posługują się tymi samymi satelitami?
- 9.8 Odszukaj sekwencję \$GPGSV, pamiętając, że składa się ona z kilku linii. Ile satelitów widzi każdy odbiornik? Jakie są ich identyfikatory oraz położenie? Jaki jest poziom odbieranego sygnału? Czy wszystkie odbiorniki GPS mają jednakową czułość?
- 9.9 Odszukaj sekwencję \$GPVTG. Jaka jest aktualna szybkość i wektor poruszania się? Czy wszystkie odbiorniki GPS mają identyczne dane?

Wizualizacja danych lokalizacyjnych odbiornika *GPS*

- 9.10 Uruchom program *VisualGPS* tyle razy, ile masz odbiorników *GPS*. Korzystając z pozycji menu *Connect to GPS* wybierz *Connect using serial port*. Wybierz port odbiornika *GPS* i szybkość transmisji *4800* bodów. Naciśnij *OK*. W oknie *Command Monitor* powinny się pojawić dane z odbiornika *GPS*. Powtórz to dla każdego uruchomionego programu i każdego odbiornika *GPS*. Czy każdy z odbiorników *GPS* wysyła dane z jednakową intensywnością? Który z odbiorników wysyła "najwięcej" a który "najmniej" danych?
- 9.11 Odczekaj przynajmniej 10-15 minut na ustabilizowanie się odbiorników *GPS*. Wykorzystaj ten czas na zapoznanie się z programem *VisualGPS*.
- 9.12 Korzystając z pozycji menu *Connect to GPS* wybierz *Disconnect* i rozłącz wszystkie odbiorniki *GPS*.
- 9.13 Powiększając kolejno wszystkie okna każdego uruchomionego programu (każdego odbiornika *GPS*) zapisz ich obraz (zrzut ekranu) pamiętając o zapisaniu, którego odbiornika *GPS* dotyczą. Dokonaj analizy zarejestrowanych danych lokalizacyjnych.
- 9.14 Ile satelitów i które (numery) widział (okno *Signal Quality Window*) każdy odbiornik *GPS*? Jaka jest siła odbieranego sygnału?
- 9.15 Czy wszystkie komunikaty (okno *Command Monitor*) pojawiały się w sposób jednakowy w sensie nie wartości danych, ale sekwencji, kolejności itp.?
- 9.16 Jaką pozycję (okno *Navigation Window*) wskazuje każdy z odbiorników? Czy one się różnią? Jaka jest ta różnica? Jaki jest błąd określenia położenia?
- 9.17 Prześledź zmiany azymutu i elewacji satelitów, z którymi odbiornik utrzymywał łączność (okno *Azimuth & Elevation*). Jaki jest zakres tych zmian? Czy są one identyczne dla każdego odbiornika *GPS*?
- 9.18 W oknie *Survey* obejrzyj trajektorię położenia modułu podczas tego eksperymentu, a w dolnej części fluktuacje pomiaru wysokości *GPS*. Zmiany te to oczywiście błąd, ponieważ odbiornik cały czas się nie przemieszczał. Jaki jest zakres tych zmian? Czy są one identyczne dla każdego odbiornika *GPS*?
- 9.19 Z okna *Survey* zapisz wartości błędów odbiornika GPS (PDOP, VDOP, HDOP + wartości

dla przedziałów procentowych). Jakie są wartości tych błędów? Czy są one identyczne dla każdego odbiornika *GPS*?

- 9.20 Na podstawie otrzymanych wyników określ i odpowiedz na pytanie, który z odbiorników *GPS* charakteryzuje się największą czułością i dokładnością, a który najmniejszą?
- 9.21 Zamknij wszystkie uruchomione kopie programu *VisualGPS*.

Analiza danych z zapisanych tras przejazdów

- 9.22 Ponownie uruchom program *VisualGPS*, ale tylko w jednej wersji/kopii.
- 9.23 Korzystając z pozycji menu *Connect to GPS* w programie *VisualGPS* wybierz *Connect to file* wybierz jedną z zapisanych na dysku (katalog c:/gps/) tras przejazdu – dane odbiornika *GPS*. Poszczególne pliki są ponumerowanie i oznaczone literą "m" dla miejsc (odbiornik *GPS* nieruchomy) i literą "t" dla tras (odbiornik *GPS* w ruchu).
- 9.24 Poczekaj na koniec analizy danych, ale nie dłużej niż 10 minut.
- 9.25 Powiększając kolejno wszystkie okna każdego uruchomionego programu (każdego odbiornika *GPS*) zapisz ich obraz (zrzut ekranu) pamiętając o zapisaniu, której trasy dotyczą. Dokonaj analizy zarejestrowanych danych lokalizacyjnych.
- 9.26 Powtórz punkty od 9.23 do 9.25 dla dwóch innych tras.
- 9.27 Dokonaj ponownej analizy danych odbiornika. Powtórz punkty od 9.13 do 9.18, ale tym razem w odniesieniu do różnych tras przejazdu a nie różnych odbiorników. Czy parametry odbioru danych z odbiornika GPS ulegały zmianie podczas jazy? Jaki jest zakres tych  $z_{\text{min}}$ ? $\bullet$

# Generowanie danych NMEA

- 9.28 Otwórz w przeglądarce internetowej generator danych *NMEA* online, dostępny pod adresem<https://nmeagen.org/> .
- 9.29 Stwórz trasę przejazdu po Polsce o długości min. 100 km i składającej się z minimum 30 punktów. W tym celu wybierz z menu po lewej stronie *Add point*, powiększ mapę do odpowiedniej wielkości i dodawaj kolejne punkty, przesuwając mapę. Staraj się trzymać dróg dla pojazdów, bez skrótów np. przez jezioro. Zrób zrzut ekranu.
- 9.30 Zapisz stworzoną trasę w postaci sekwencji *NMEA*. W tym celu kliknij w menu na przycisk *Generate NMEA file*. Zapisz ten plik z rozszerzeniem txt – to zwykły plik tekstowy.
- 9.31 Ponownie wykorzystaj, jak poprzednio, program *VisualGPS*. Co się zmieniło? Czy wszystkie dane są dostępne? Czego brakuje?

#### Wizualizacja i analiza danych lokalizacyjnych z odbiornika GPS telefonu komórkowego.

**UWAGA!!! Ta część instrukcji wymaga dostępu do smartfonu z odbiornikiem GPS i systemem Android. Brak jej wykonania nie będzie skutkować obniżeniem oceny za sprawozdanie. Dołączając zrzuty do sprawozdania NALEŻY ZAKRYĆ DANE LOKALIZACYJNE, by nie udostępniać swojego miejsca pobytu.** 

- 9.32 Zainstaluj dwie aplikacje: *GPS Test* i *NMEA Tools*.
- 9.33 Włącz w telefonie odbiornik GPS. Dla zapewnienia jak najlepszego odbioru sygnału połóż telefon na środku parapetu jak największego okna – wewnątrz pomieszczenia! Poczekaj około 5-10 minut. Uruchom na telefonie aplikację *GPS Test*. Zwróć uwagę na pojęcie *FIX* – "*No fix*" oznacza, że odbiornik GPS nie może określić pozycji, najlepsza sytuacja to "*3D fix*". Zapoznaj się z możliwościami aplikacji. Która z aplikacji jest lepsza, *GPS Tes*t czy *VisualGPS*? Co potrafi jedna, a czego nie potrafi druga?
- 9.34 Zamknij aplikację *GPS Test* i uruchom aplikację *NMEA Tools.* Wybierz pierwszą pozycję *NMEA Logger*. Naciśnij klawisz *LOG*. Poczekaj aż aplikacja przechwyci minimum 1000 linii – liczba zmienia się na tekście klawisza *LOG*. Zatrzymaj ponownie naciskając ten klawisz. Wybierz *SAVE*, aby przechwycone dane do pliku txt.
- 9.35 Prześlij zapisany na telefonie plik do komputera z aplikacją *VisualGPS*.
- 9.36 Przeanalizuj dane współczynników *PDOP, HDOP, VDOP* do tabelki z p. 7.18. Kiedy jakość odbioru sygnału była najlepsza? Od czego ona zależy?

# **9. Wykonanie sprawozdania**

Nie należy umieszczać w sprawozdaniu podstaw teoretycznych, ani opisów stanowiska laboratoryjnego. Sprawozdanie musi zawierać wszystkie wyniki pomiarów i obserwacji prezentowane wg kolejności ich wykonania. Każdy z nich musi być opatrzony numerem punktu instrukcji wg, którego został zarejestrowany. W sprawozdaniu muszą się znaleźć odpowiedzi na wszystkie postawione w instrukcji pytania oraz odpowiedni komentarz do uzyskanych wyników badań symulacyjnych.

Zarówno opisy, jak i odpowiedzi, mają być zwięzłe, ale przedstawione pełnymi zdaniami. Wnioski powinny zawierać podsumowanie przeprowadzonych badań. Szczególny nacisk należy położyć na zaprezentowanie różnic oraz podobieństw pomiędzy poszczególnymi wynikami i obserwacjami, np. różnice i podobieństwa w formatach transmisji, zestawie danych, parametrach odbioru itp.

# **10. Literatura**

- [1] Mielczarek W., Szeregowe interfejsy cyfrowe, Helion 1993,
- [2] Narkiewicz J, GPS i inne systemy satelitarne, WKiŁ, Warszawa 2007, Januszewski J., Systemy satelitarne GPS, Galileo i inne, PWN, Warszawa 2006, Spech C., System GPS, Bernardinum, Peplin 2007,
- [3] Strona internetowa: http://wazniak.mimuw.edu.pl/index.php?title=SM-08-LAB-WIKI,
- [4] Strona internetowa: http://wazniak.mimuw.edu.pl/images/a/a7/Systemy\_mobilne\_wyklad\_ 4.pdf,
- [5] Strona internetowa: http://home.mira.net/~gnb/gps/nmea.html,
- [6] Strona internetowa: http://www.nmea.org/,
- [7] Strona internetowa: https://pl.wikipedia.org/wiki/Global\_Positioning\_System.